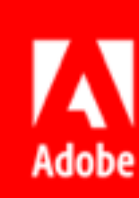

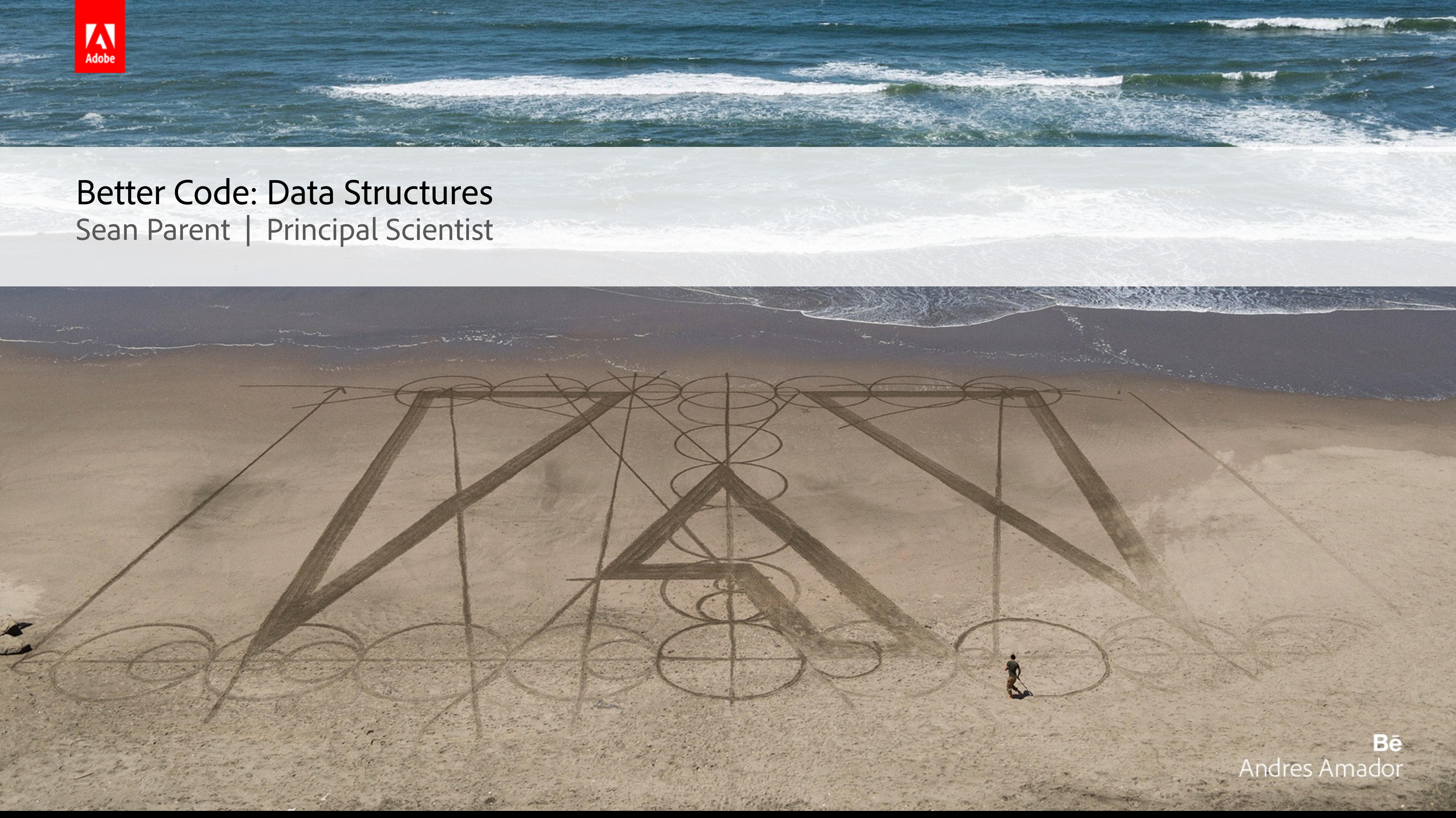

2

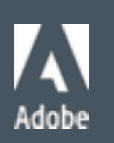

### **Better Code**

- **Regular Types** 
	- ! Goal: Implement Complete and Efficient Types
- ! Algorithms
	- ! Goal: No Raw Loops
- ! Data Structures
	- ! Goal: No Incidental Data Structures
- ! Runtime Polymorphism
	- ! Goal: No Raw Pointers
- ! Concurrency

 $\blacksquare$  ...

! Goal: No Raw Synchronization Primitives

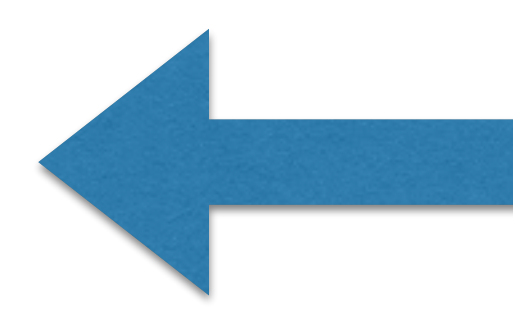

### Goal: No incidental data structures

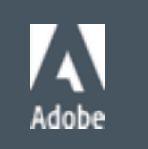

### What is an *incidental* data structure?

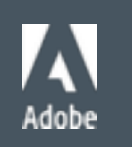

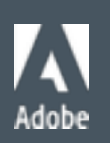

### What is a data structure?

## Definition: A data structure is a format for organizing and storing data.

## Definition: A structure on a set consists of additional entities that, in some manner, relate to the set, endowing the collection with meaning or significance.

### What is a structure?

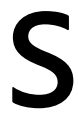

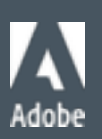

### [ This slide intentionally left void ]

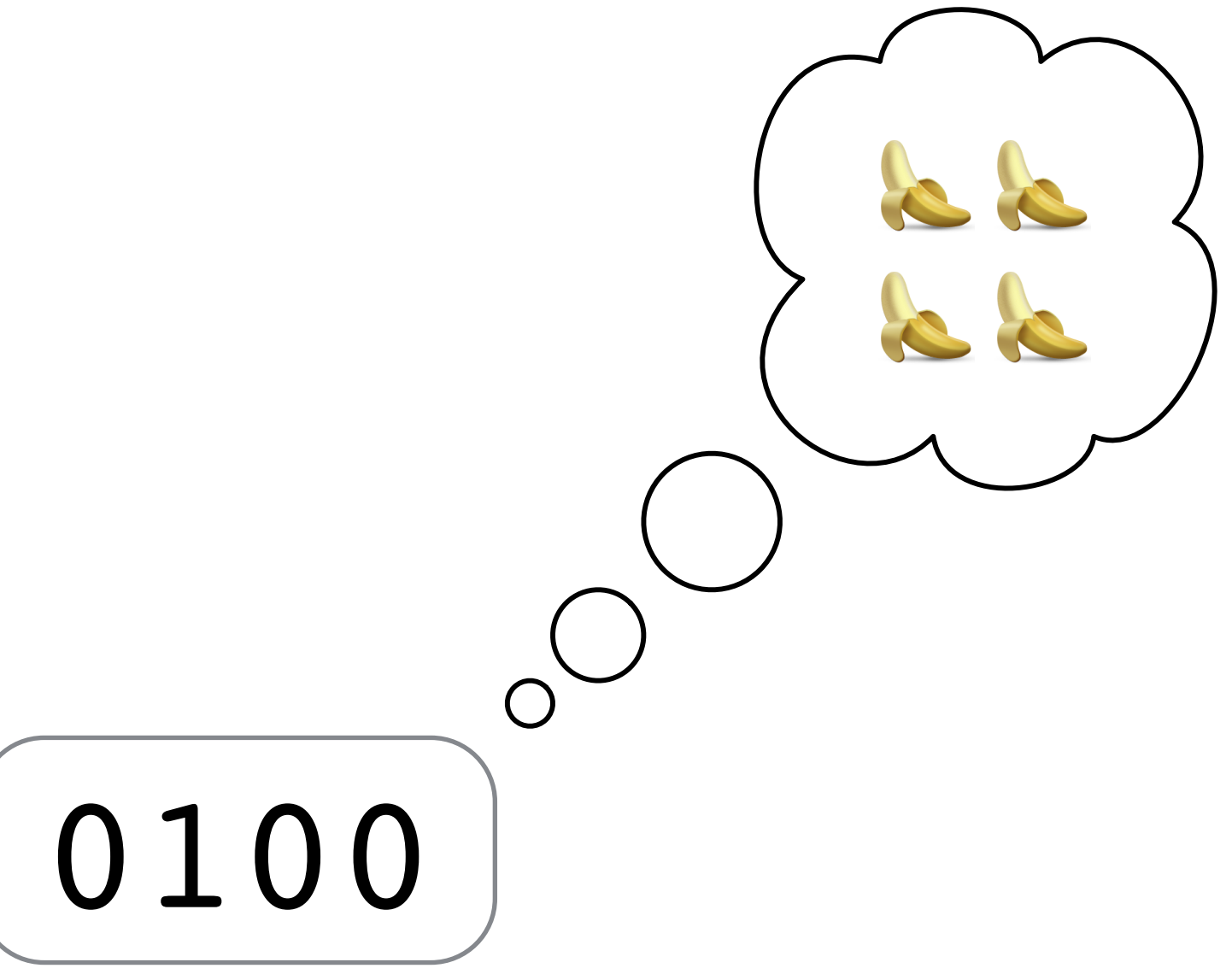

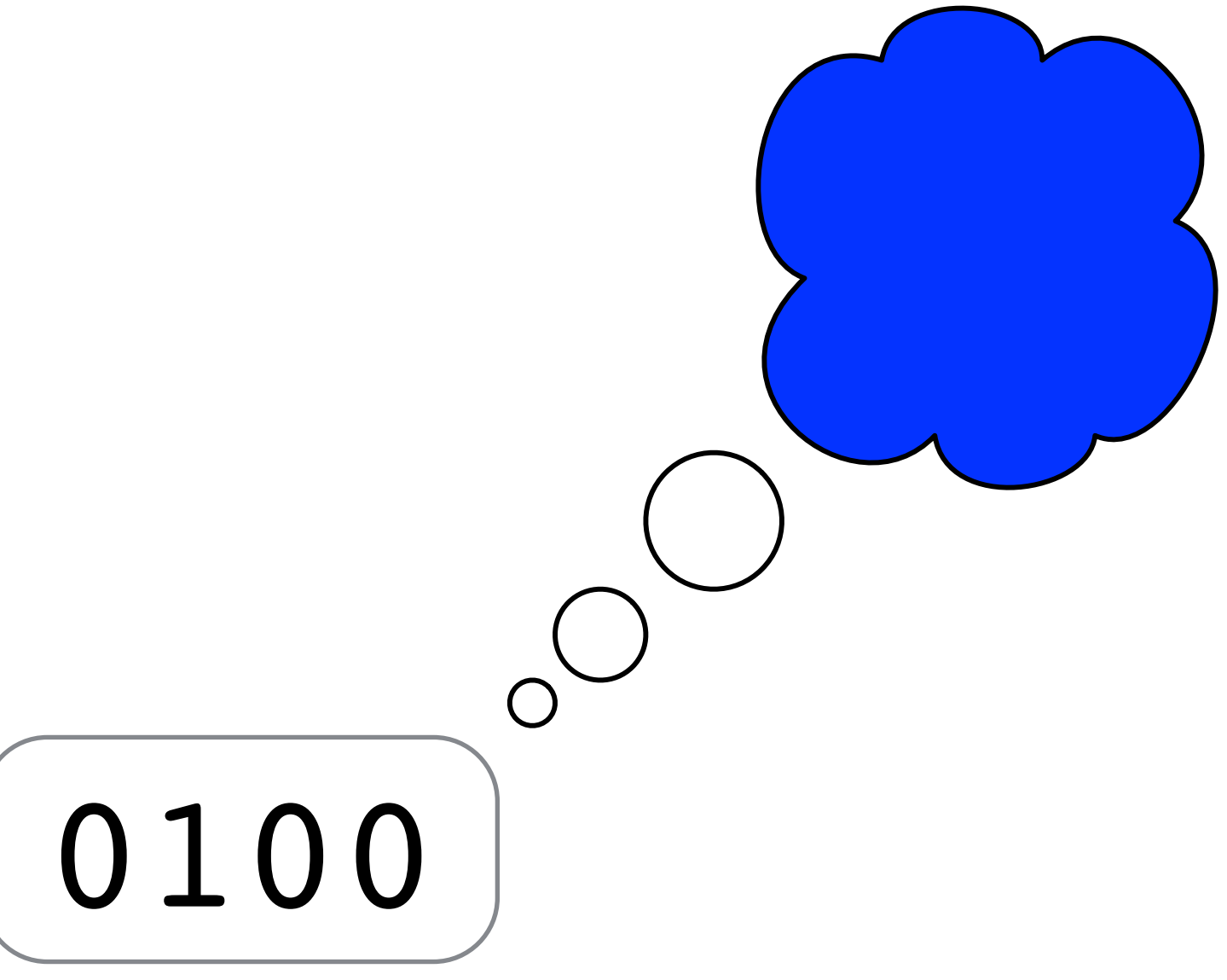

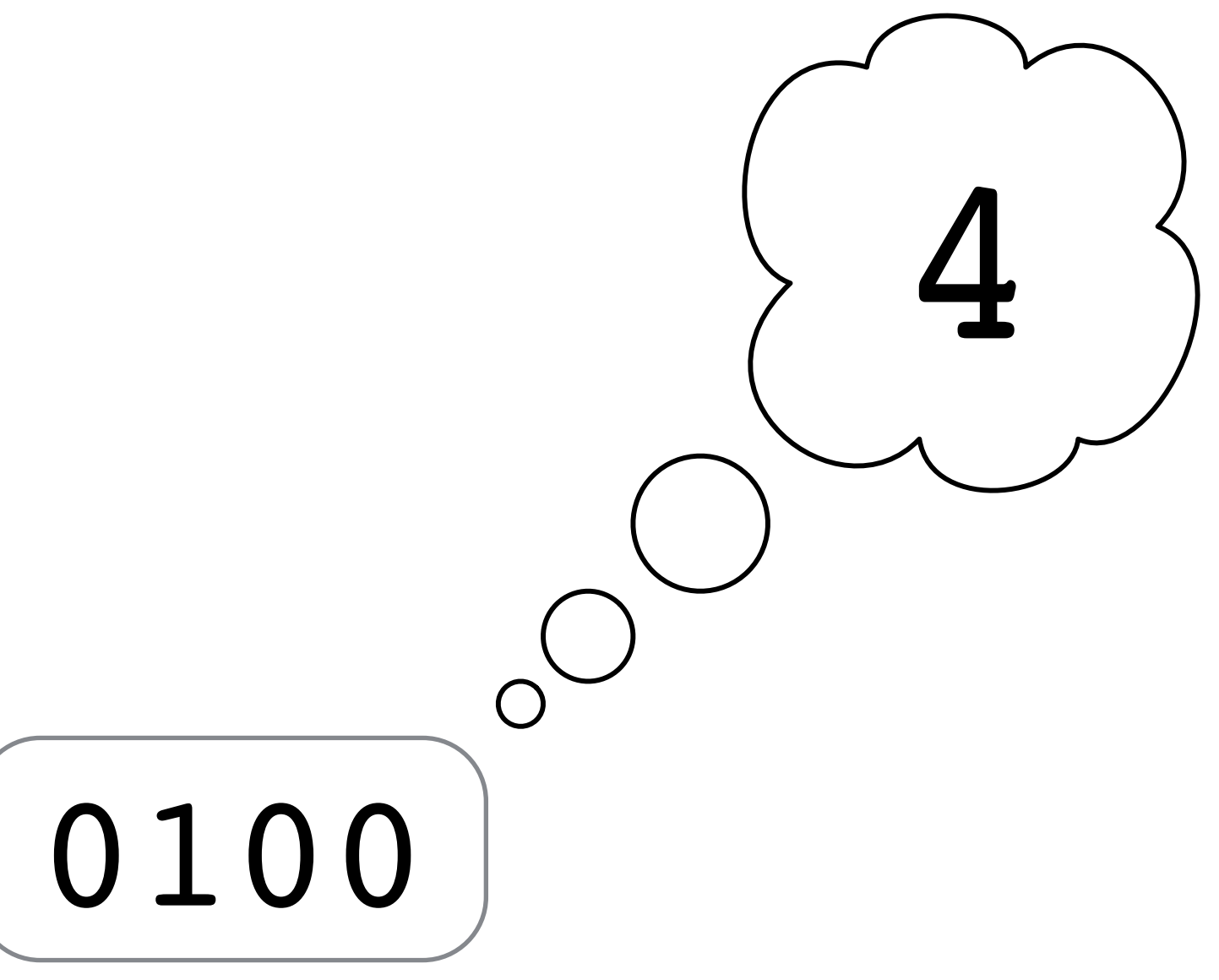

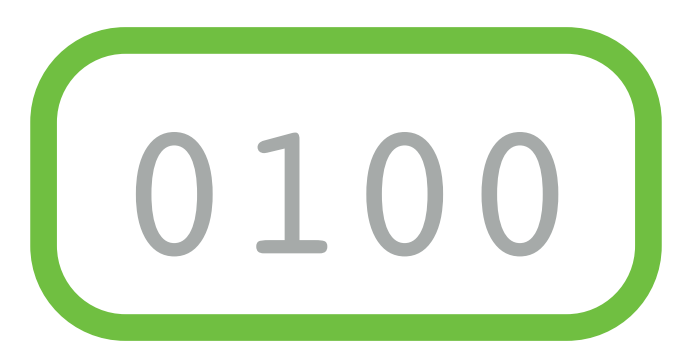

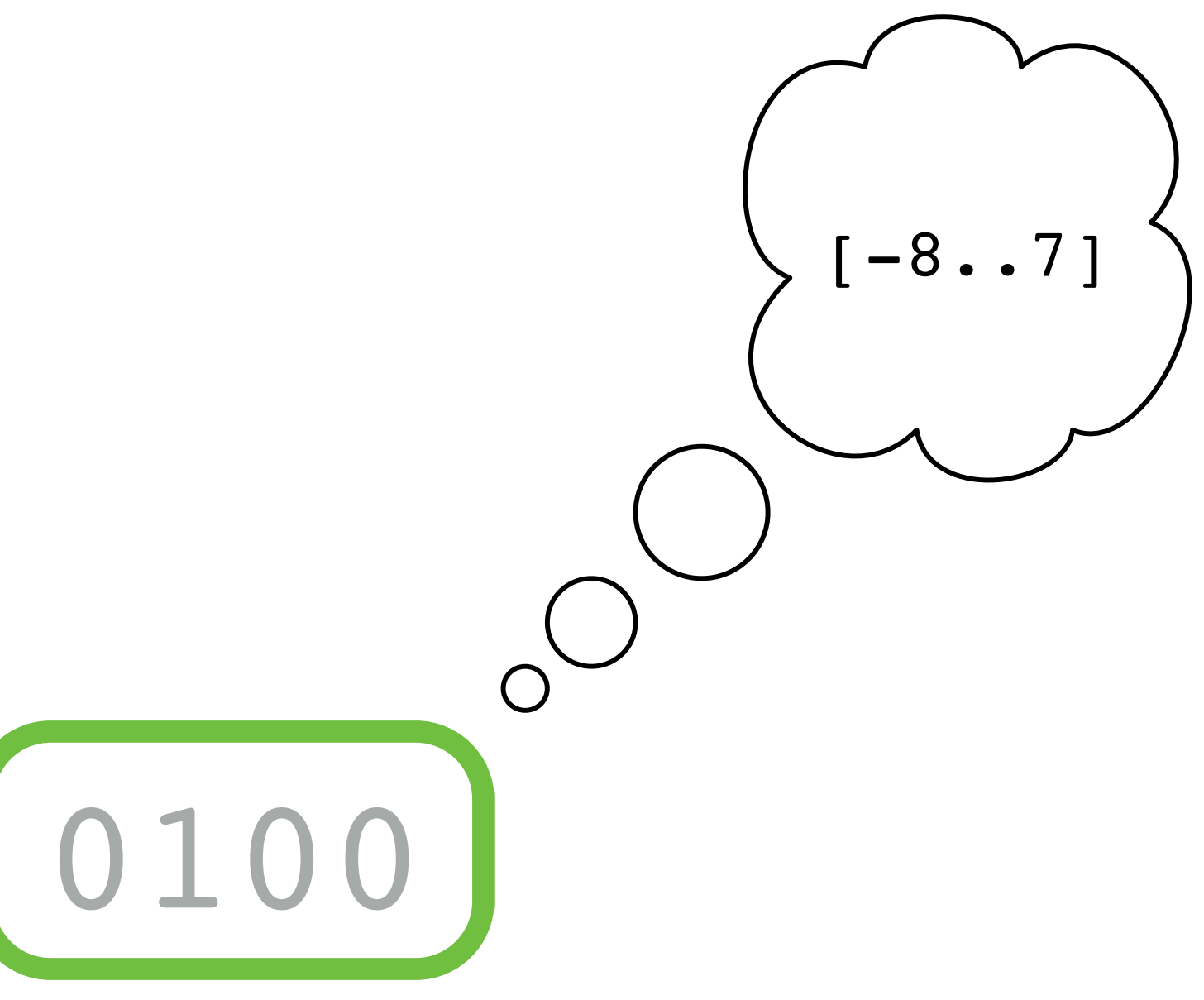

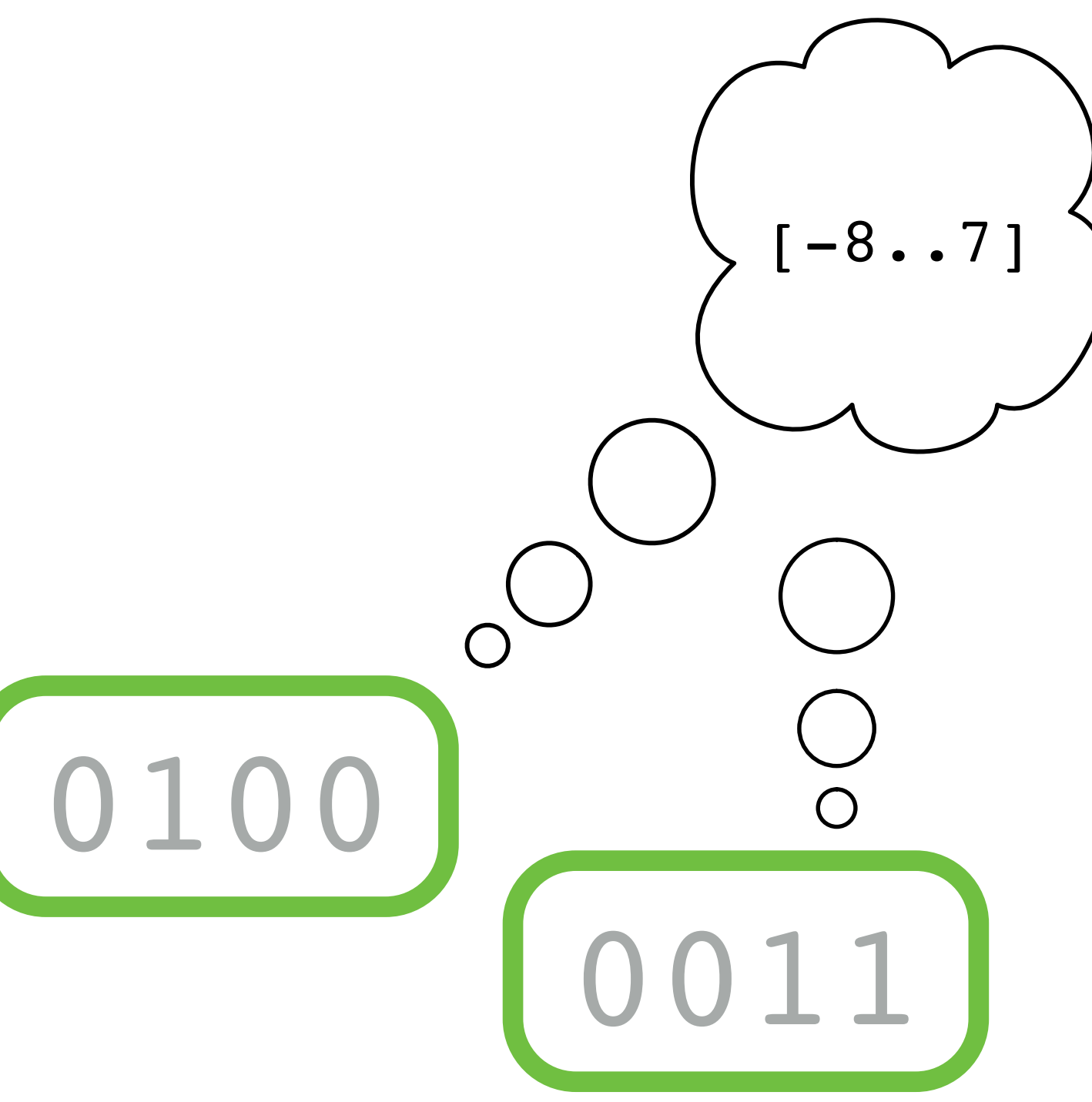

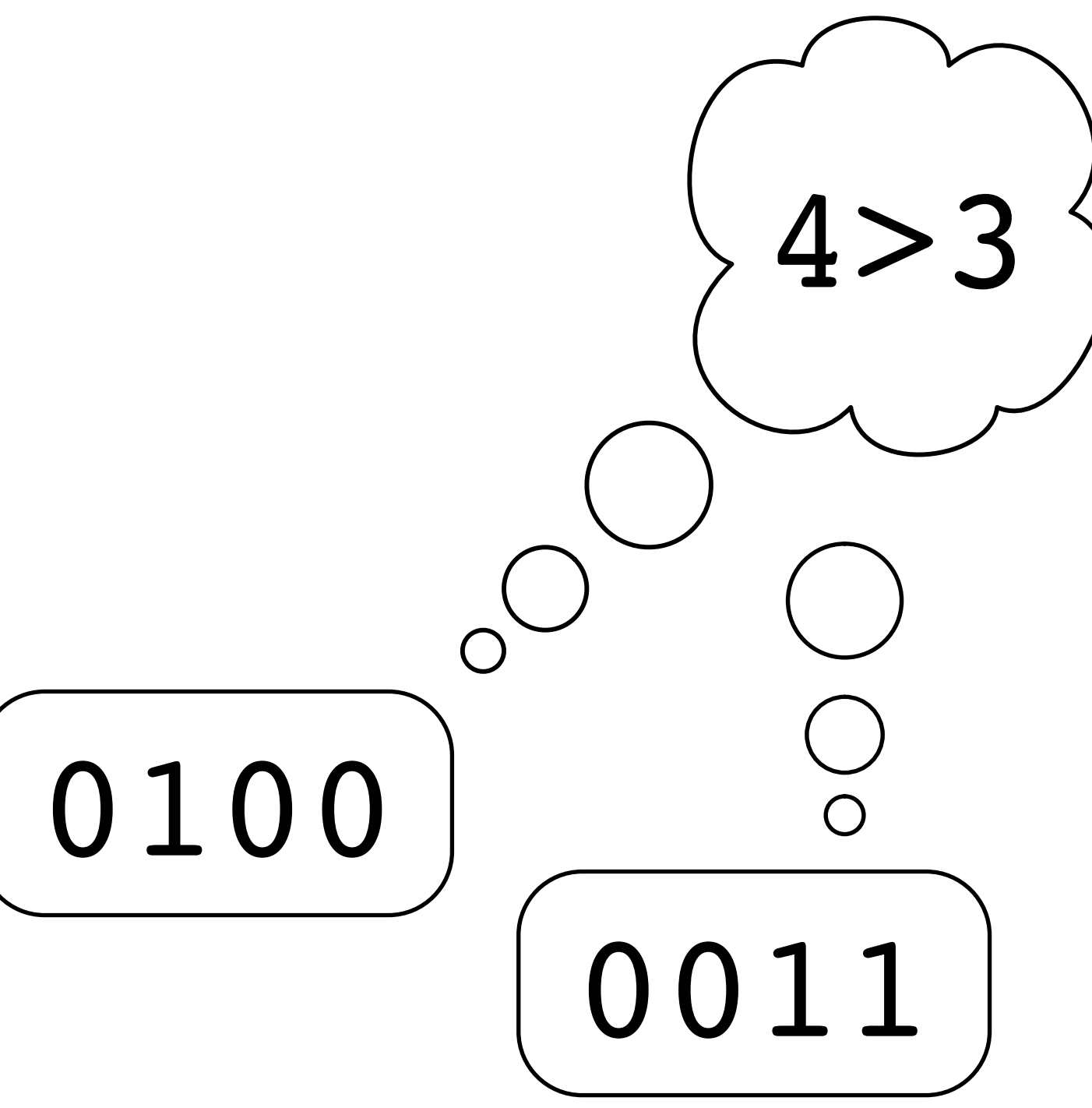

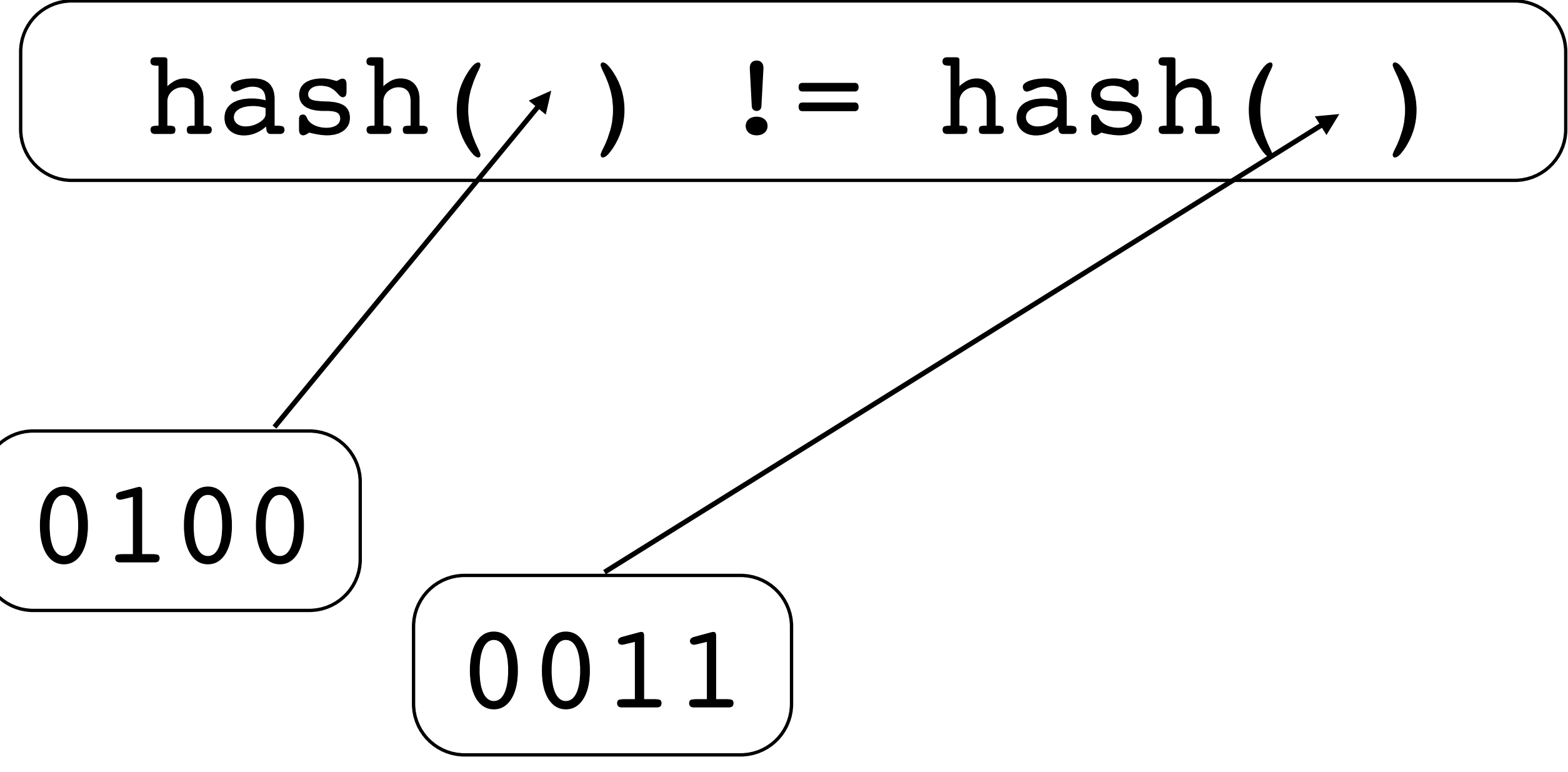

### Memory Space

 0001110011110000011010011100100010111111001100110111001010001111111001111000101101000100  $\lt$ 

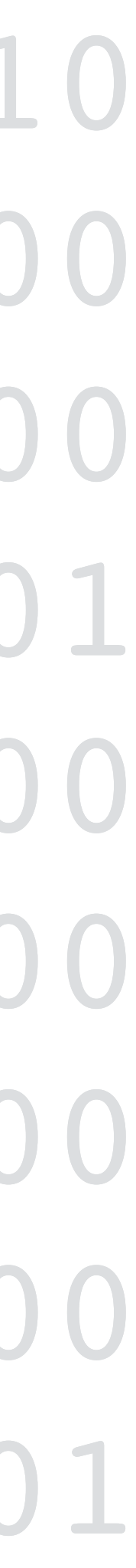

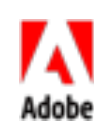

### Memory Space

  $+$ 

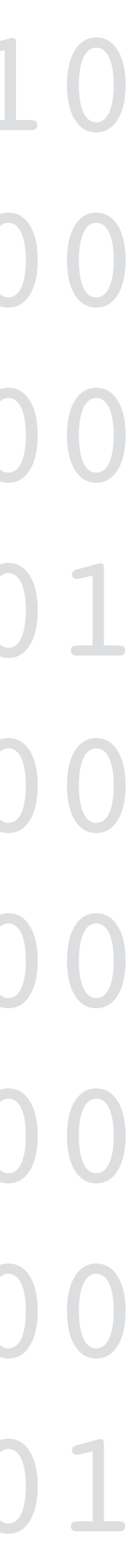

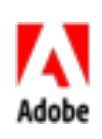

- ! Connected
- ! Noncircular
- ! Logically Disjoint
- ! Owning
- ! Standard Containers are Composite Objects

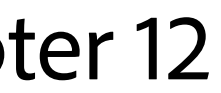

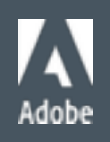

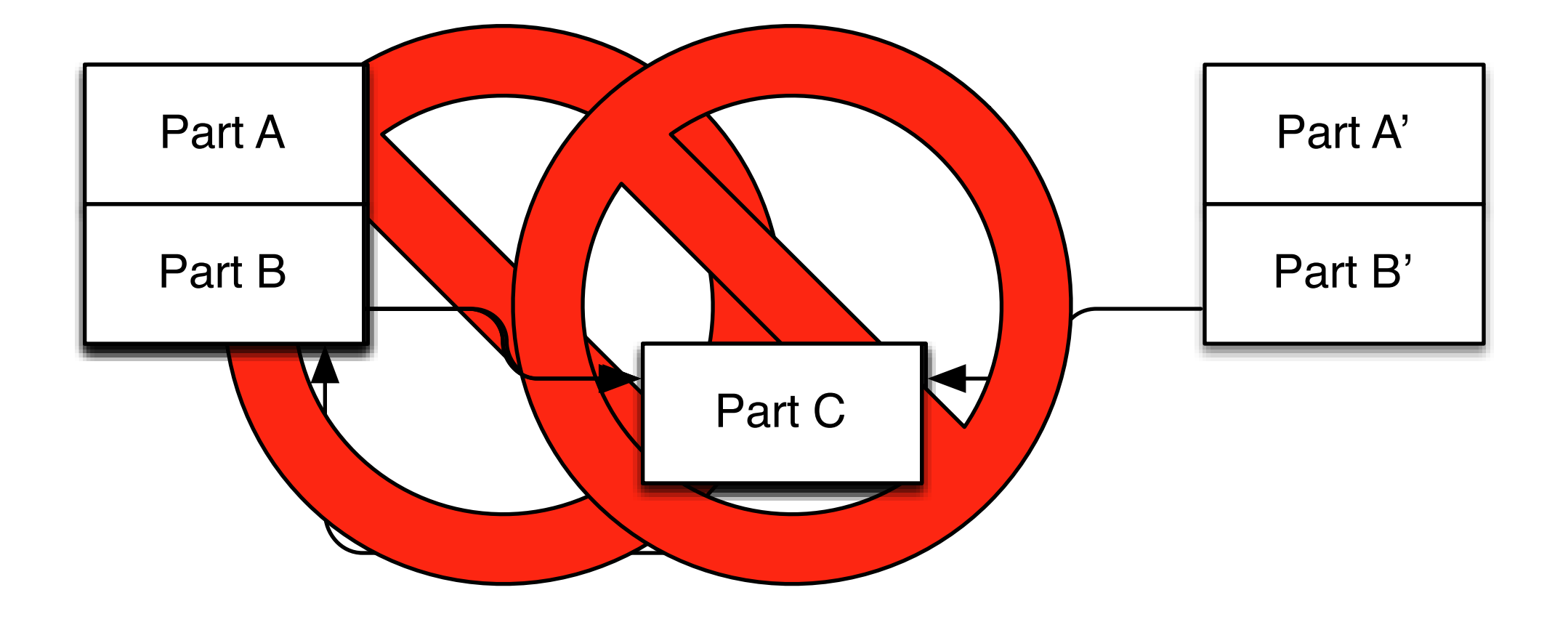

#### Elements of Programming, Chapter 12

### What is a data structure?

Definition: A structure utilizing value, physical, and representational relationships to encode semantic relationships on a collection of objects.

The choice of encoding can make a dramatic difference on the performance of operations.

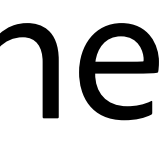

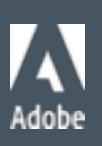

### Data Structure Performance

- **Hierarchical Memory Structure** 
	- ! Register Access 0.1 ns ! L1 Cache 0.5 ns **I** L2 Cache 7.0 ns
	- ! Memory 100.0 ns
- ! RAM behaves much like a disk drive

### $log_2 1,000,000,000,000 \approx 40$

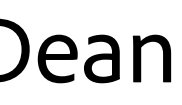

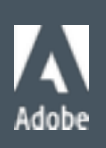

3GHz processor, from Chandler Carruth talk - Credit to Jeff Dean

### Data Structure Performance

- **. Locality matters use arrays or vector** 
	- ! Parallel Arrays
	- ! Static Lookup Tables
	- ! Closed Hash Maps
	- ! Algorithms

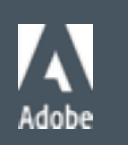

© 2013 Adobe Systems Incorporated. All Rights Reserved.

## Example: Parallel Array & Algorithms

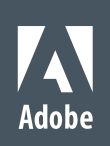

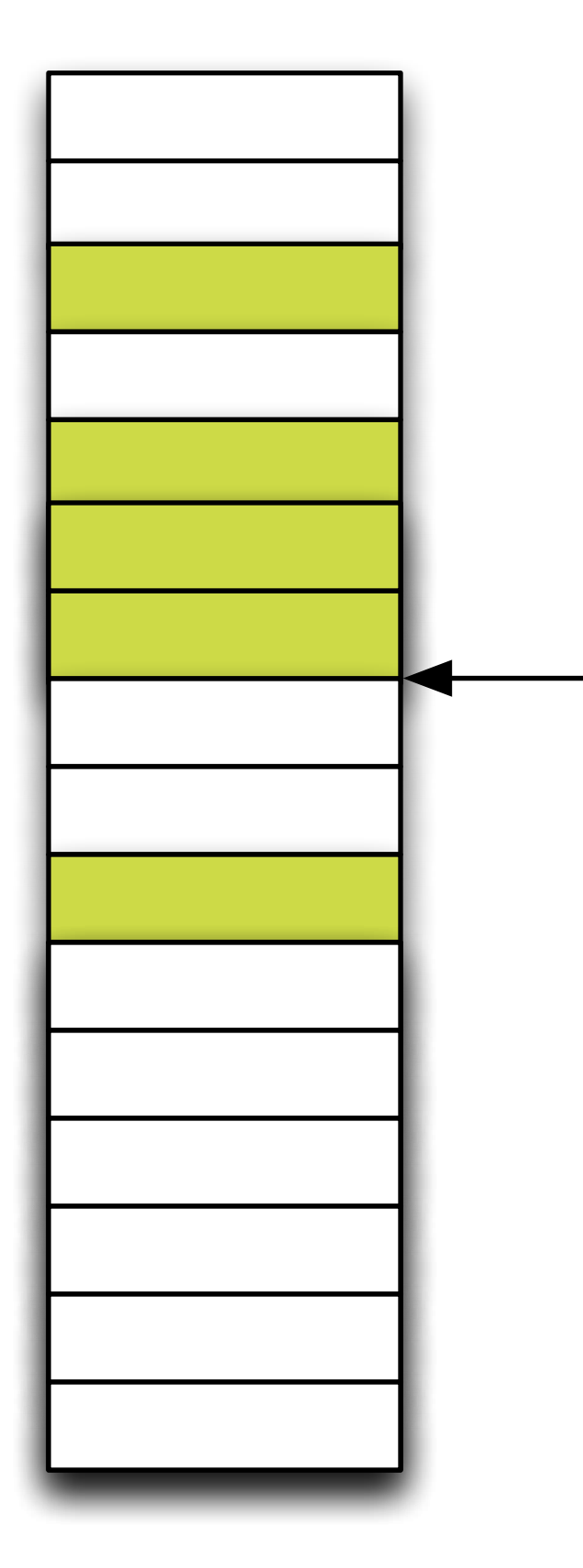

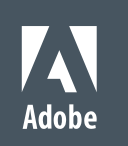

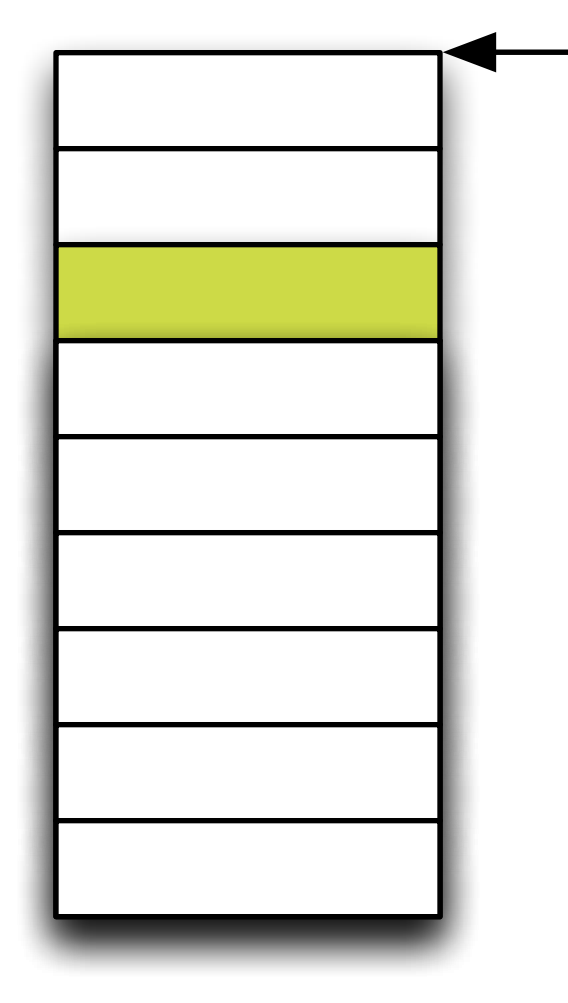

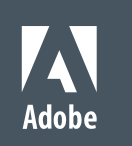

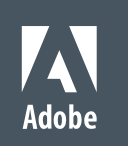

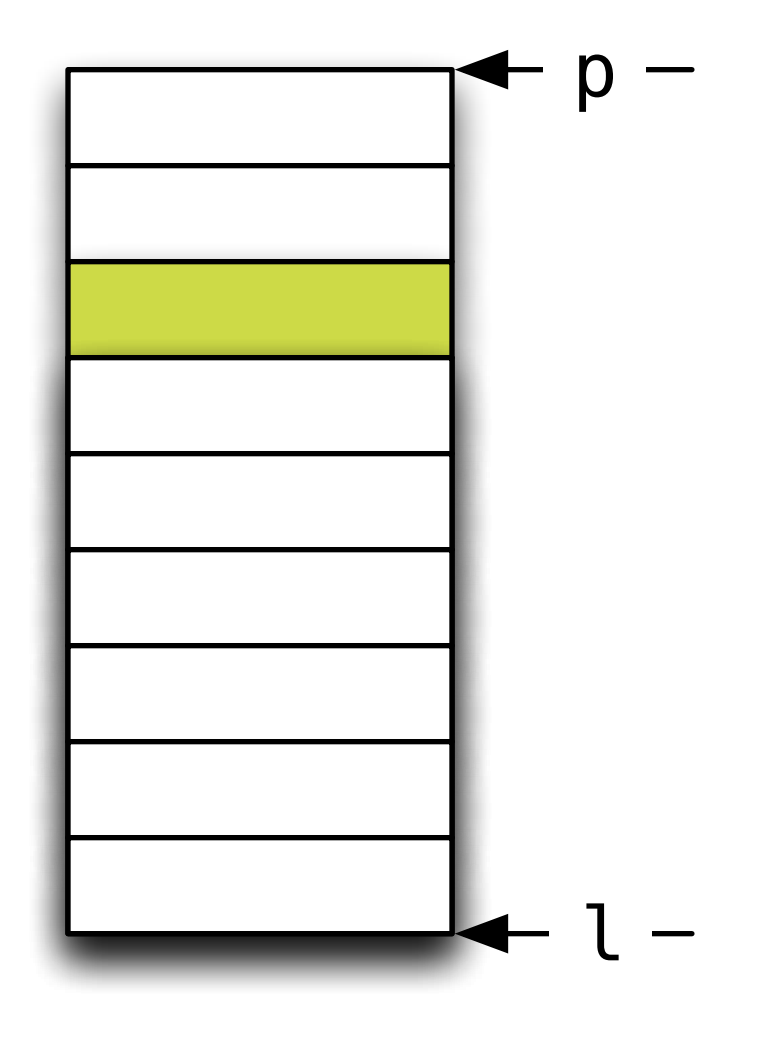

stable\_partition(p, l, s)

stable\_partition(f, p, not1(s))

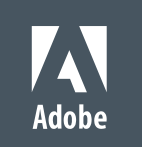

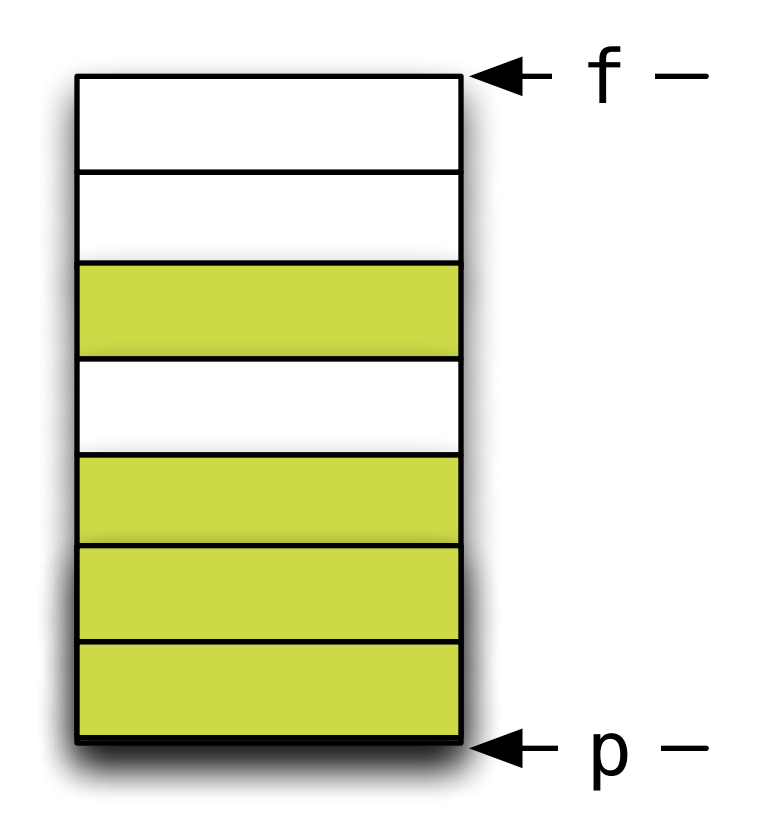

```
stable_partition(f, p, not1(s))
stable_partition(p, l, s)
```
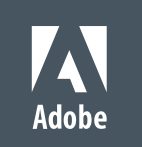

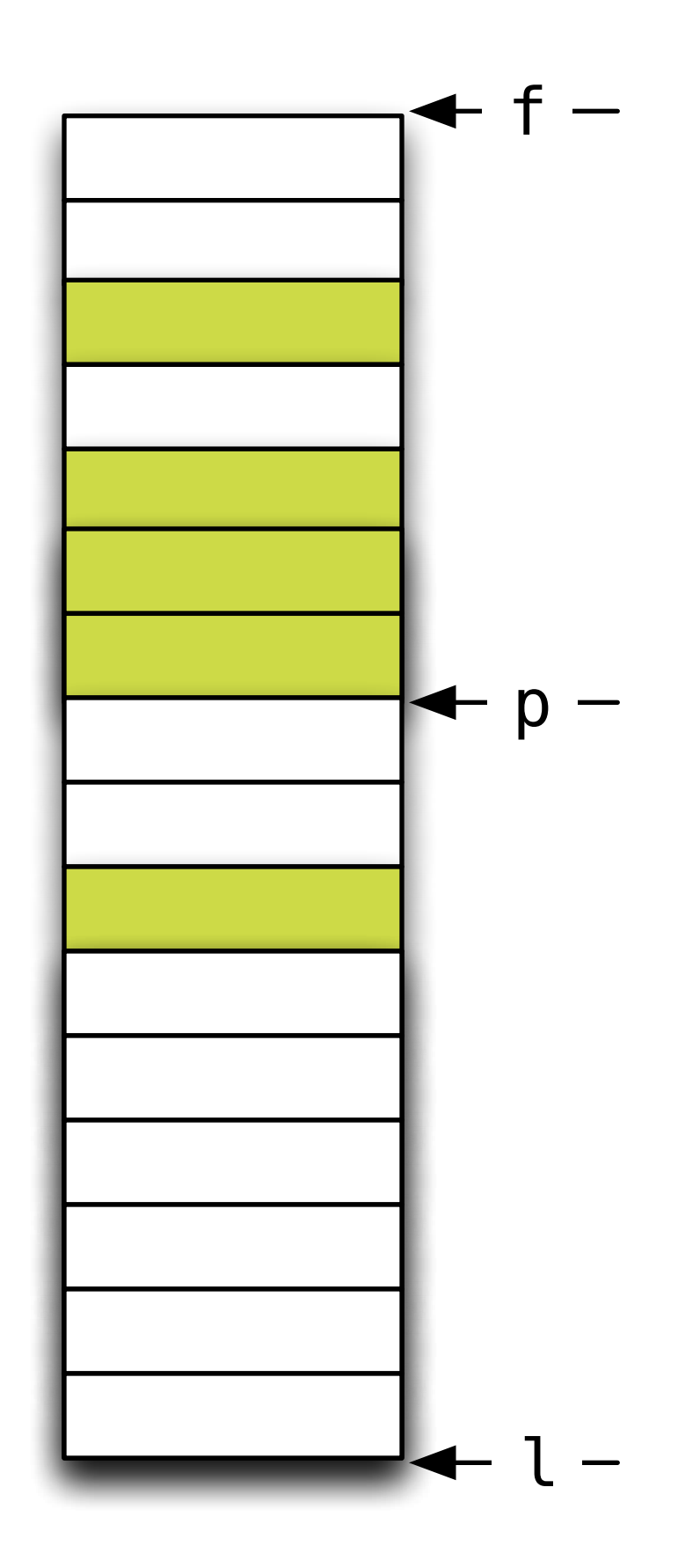

```
stable_partition(f, p, not1(s))
stable_partition(p, l, s)
```
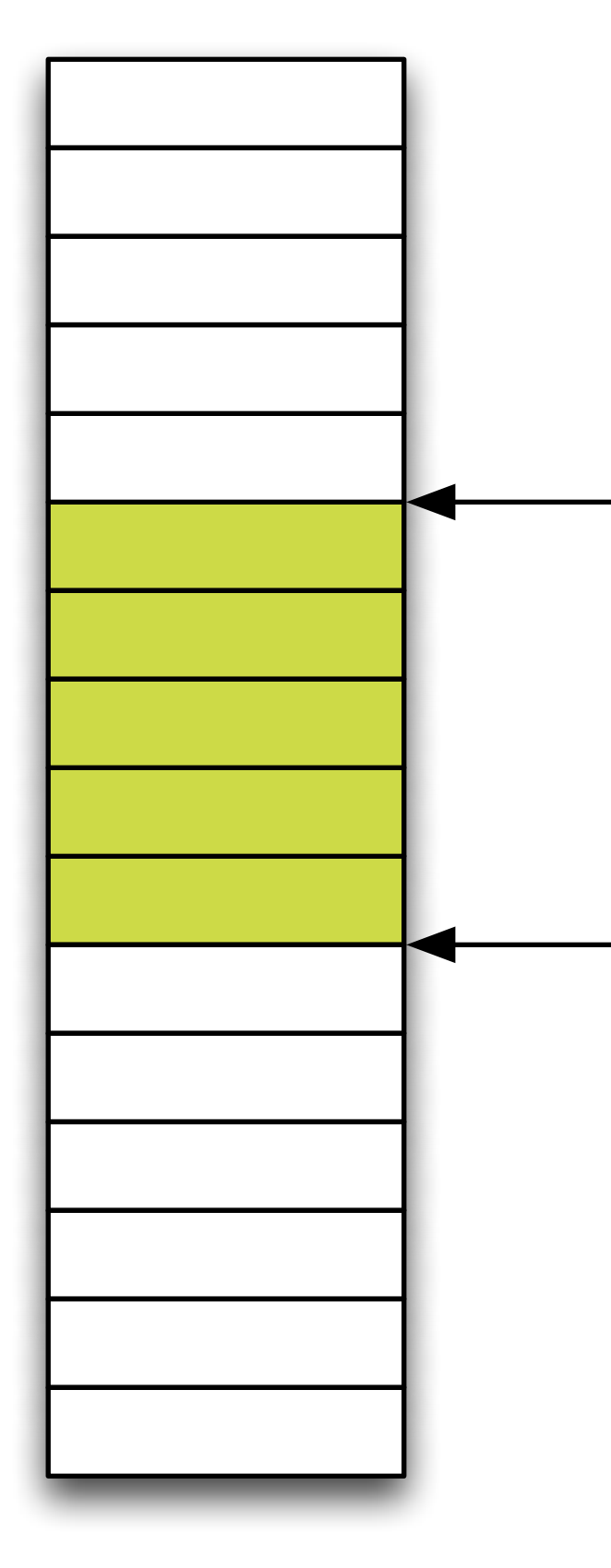

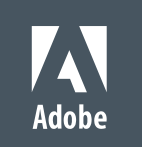

```
 return { stable_partition(f, p, not1(s)), 
stable_partition(p, l, s) };
```
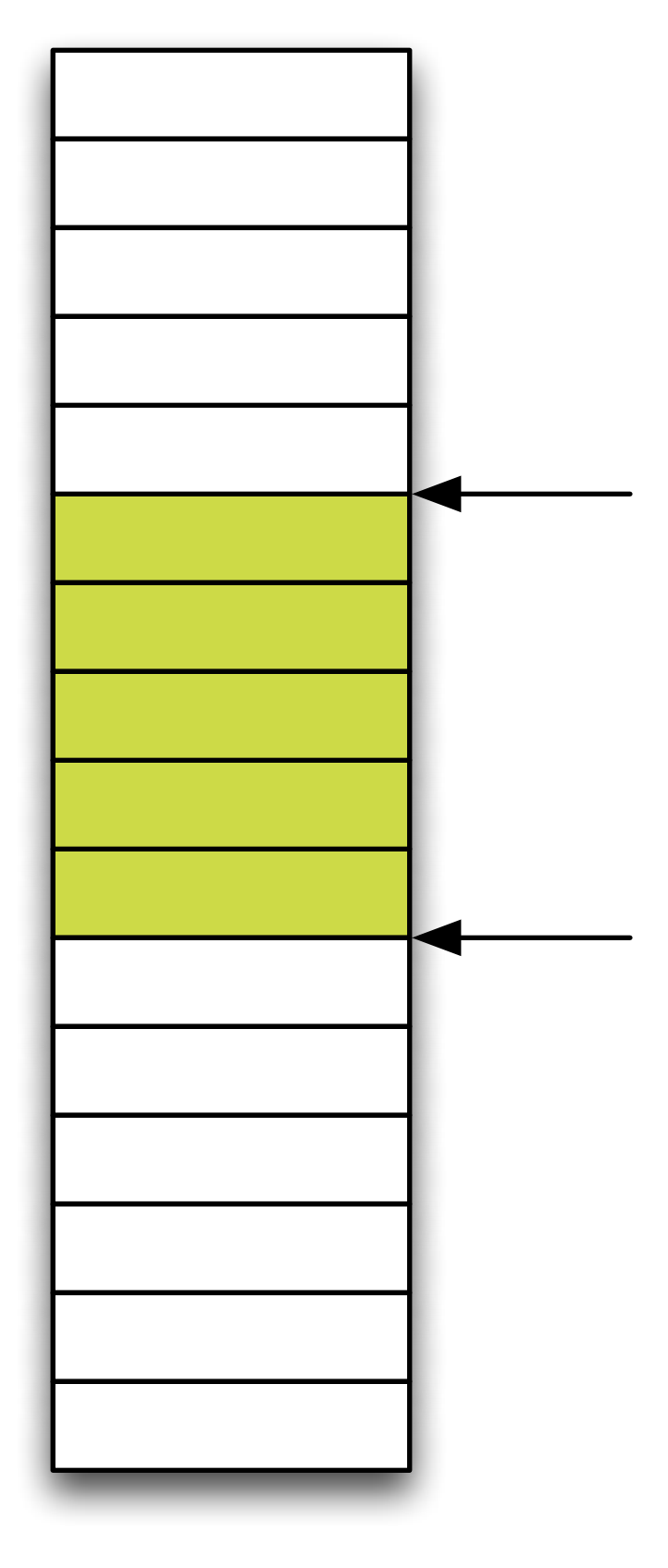

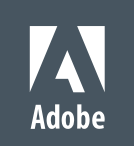

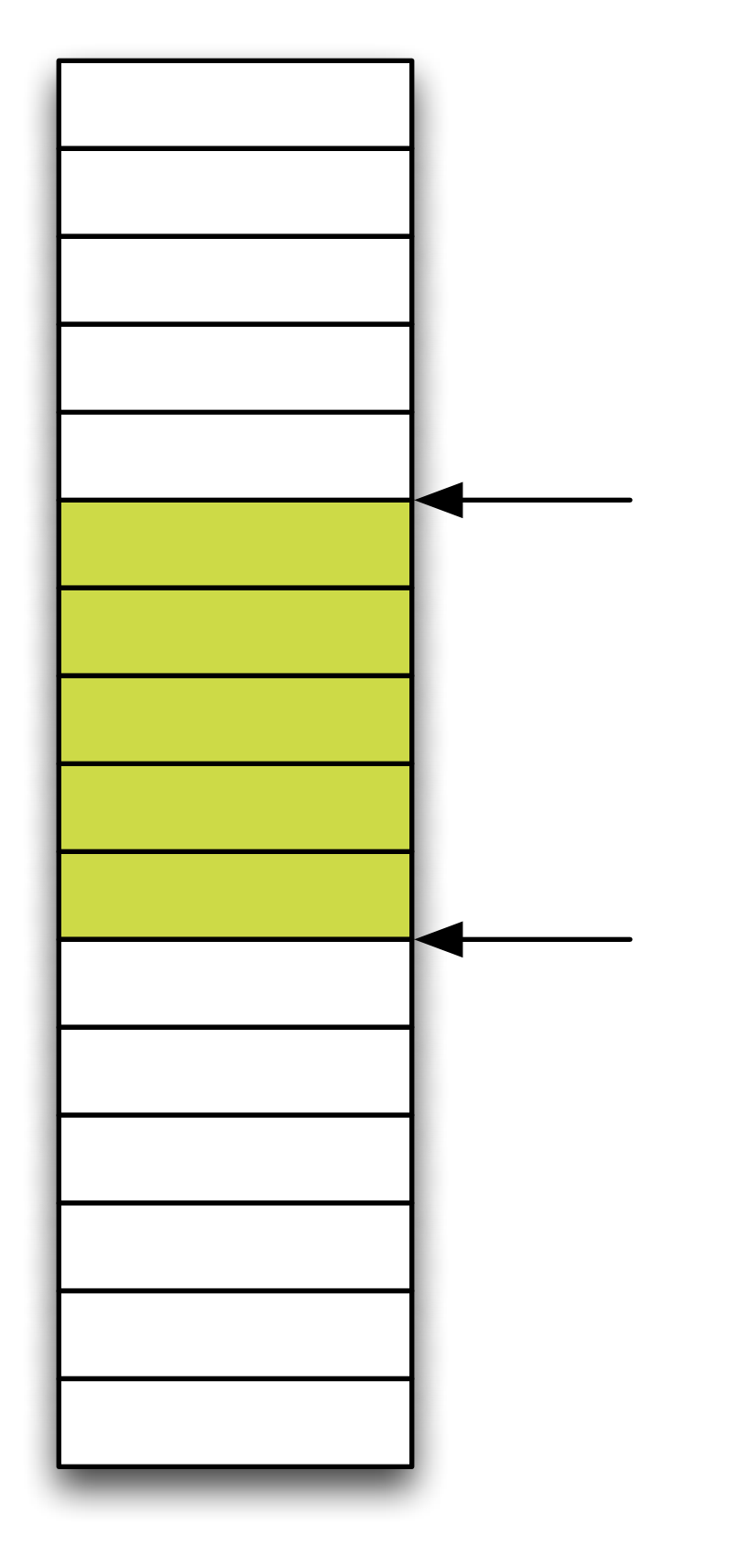

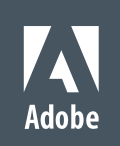

```
template <typename I, // I models BidirectionalIterator
           typename S> // S models UnaryPredicate
auto gather(I f, I l, I p, S s) \rightarrow pair<I, I>
{ 
     return { stable_partition(f, p, not1(s)), 
              stable_partition(p, l, s) };
}
```

```
template <typename I, // I models BidirectionalIterator
          typename S> // S models UnaryPredicate
auto gather(I f, I l, I p, S s) -> pair<I, I>
```
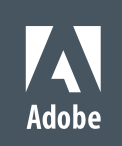

```
 return { stable_partition(f, p, not1(s)), 
         stable_partition(p, l, s) };
```
{ }

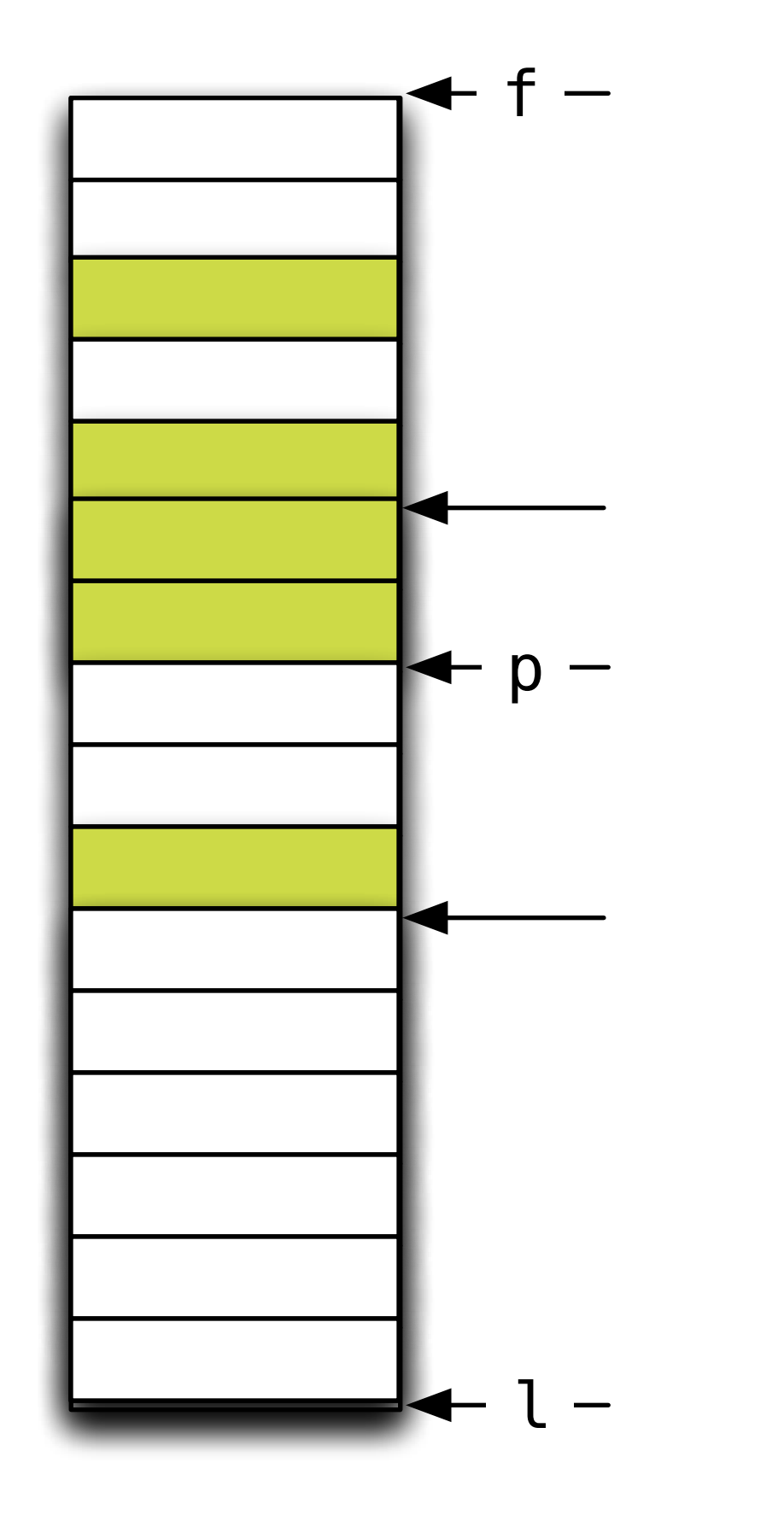

### Stable Partition

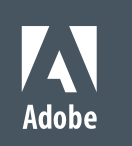

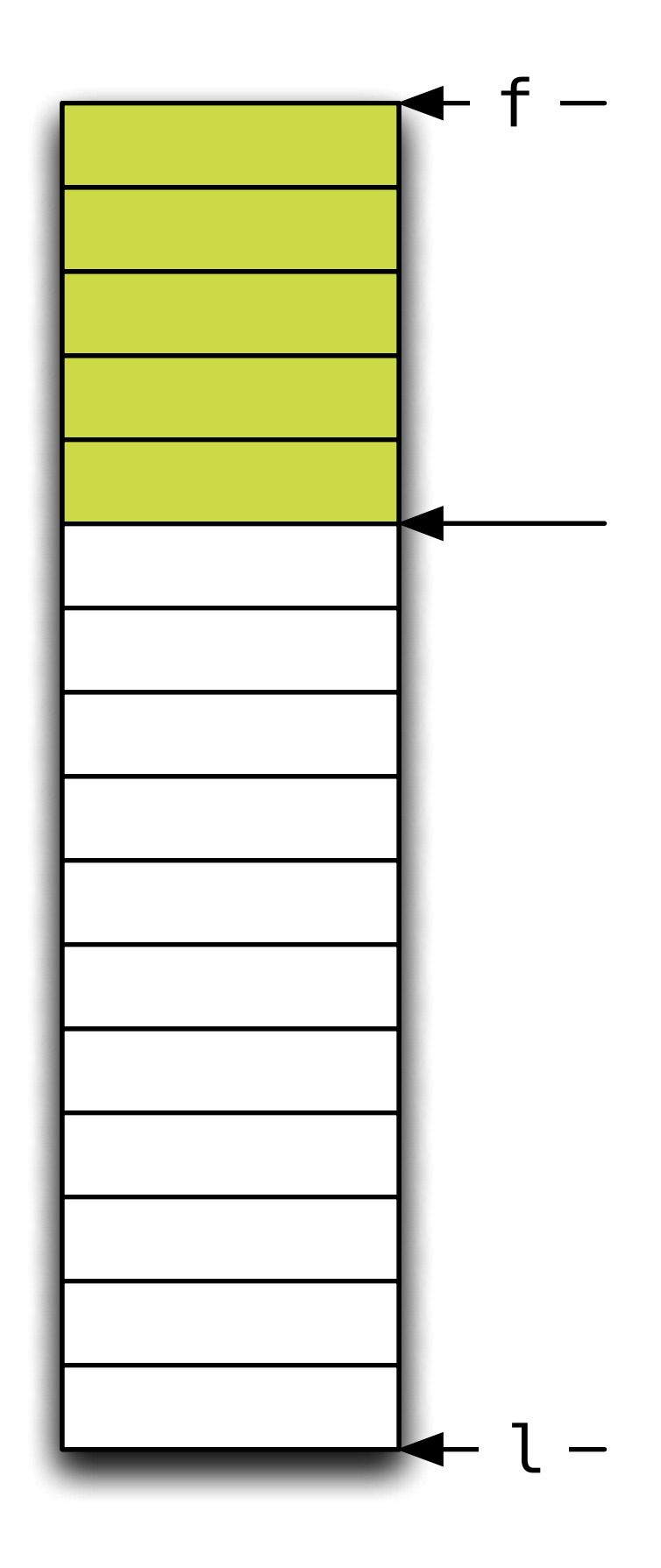

### Stable Partition

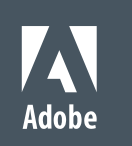

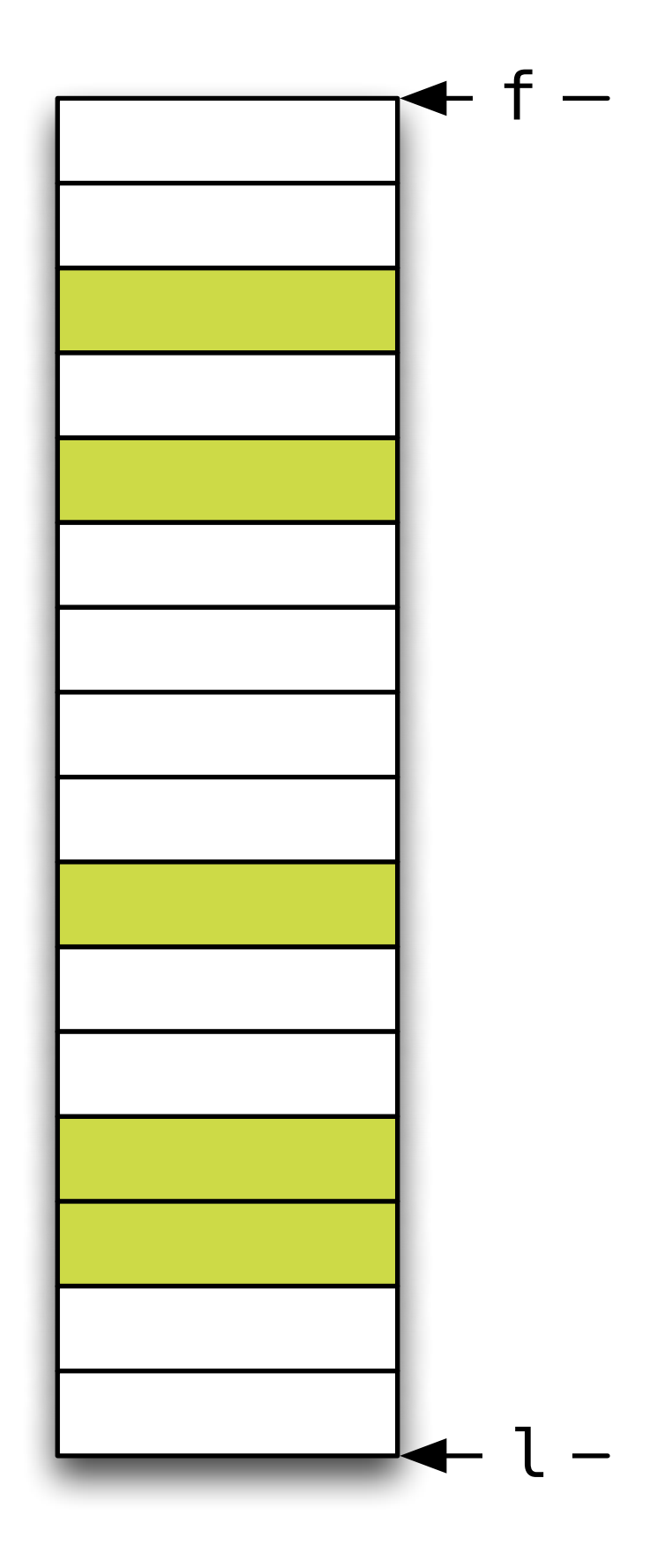

#### Stable Partition

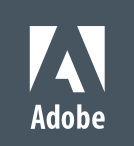

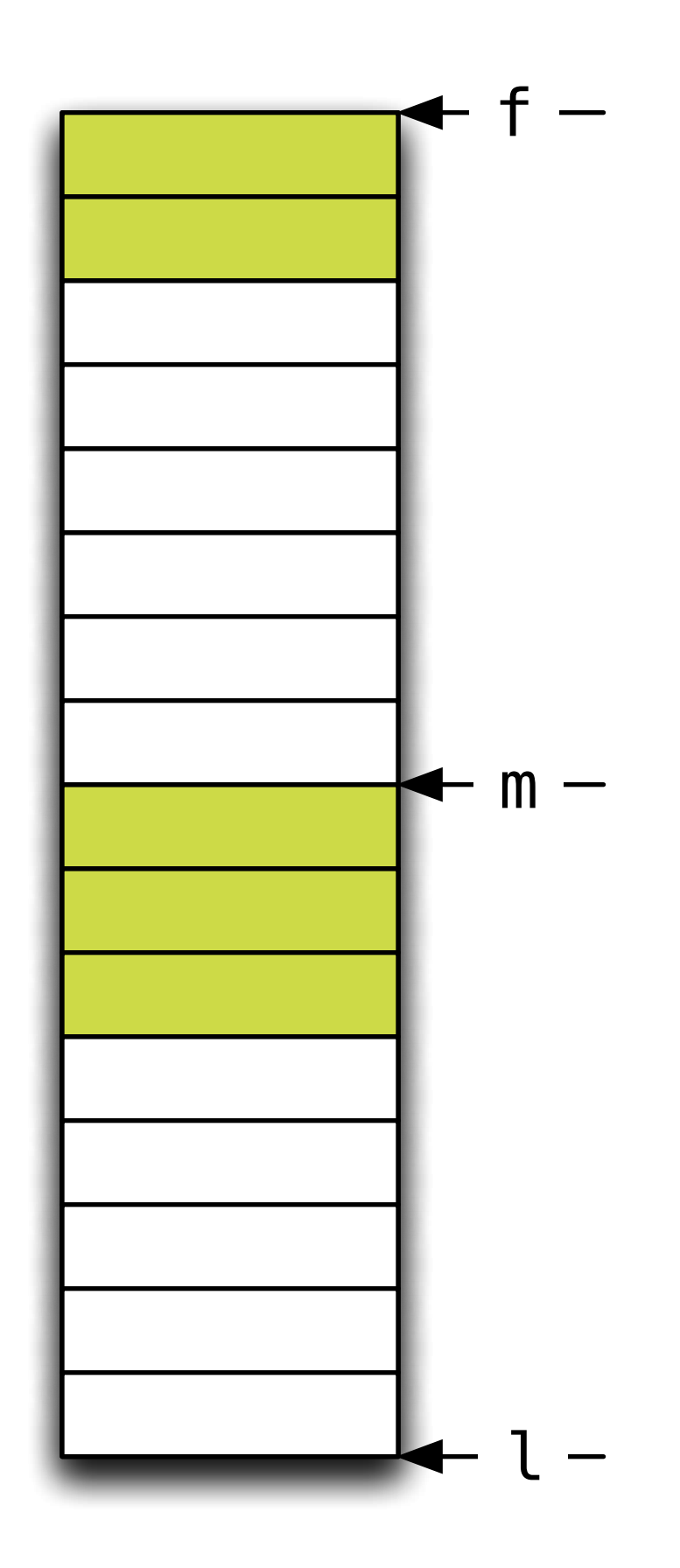

 stable\_partition(f, m, p) stable\_partition(m, l, p)

rotate(stable\_partition(f, m, p), m, stable\_partition(m, l, p));

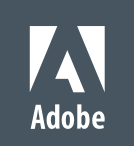

### Stable Partition

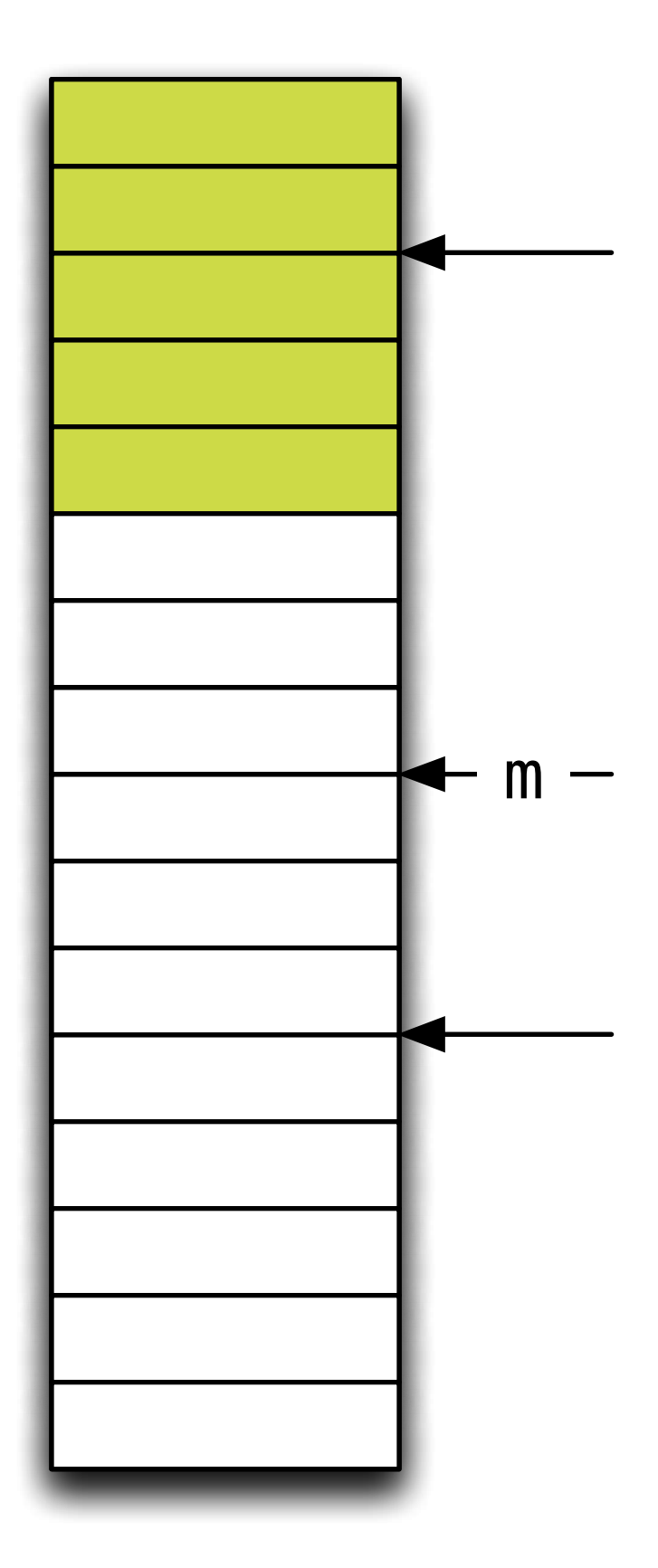
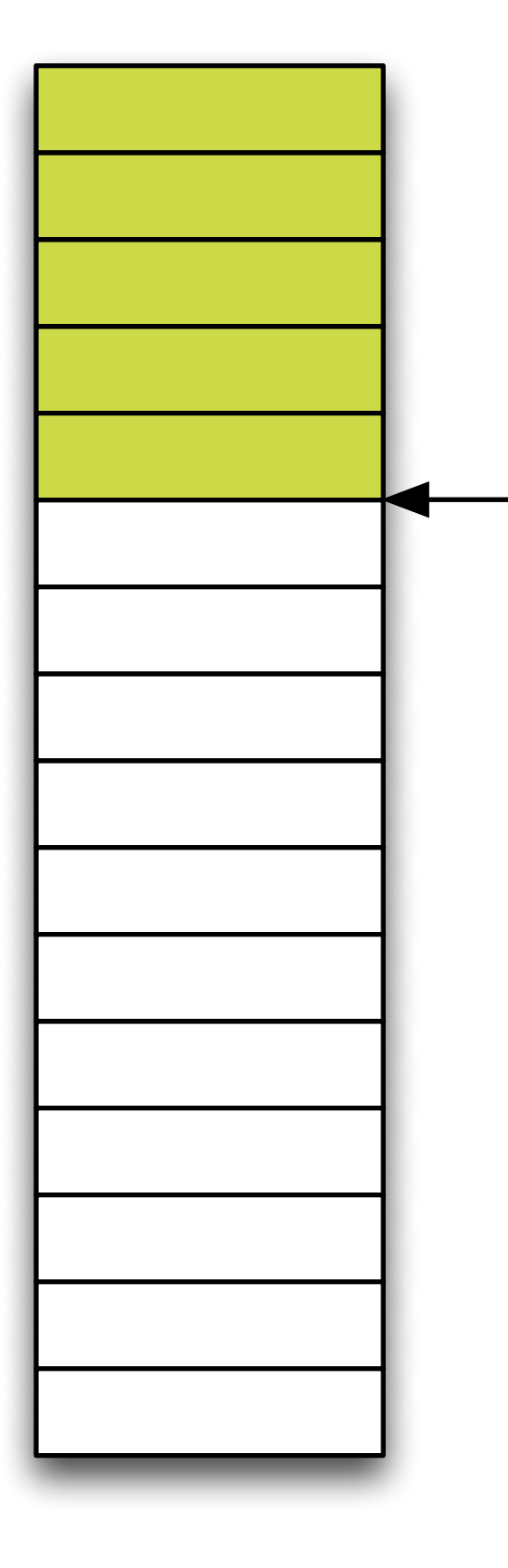

return rotate(stable\_partition(f, m, p), m, stable\_partition(m, l, p));

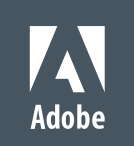

```
if (n == 1) return f + p(*f);
```
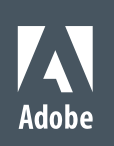

```
 return rotate(stable_partition(f, m, p), 
               m_{\nu} stable_partition(m, l, p));
```
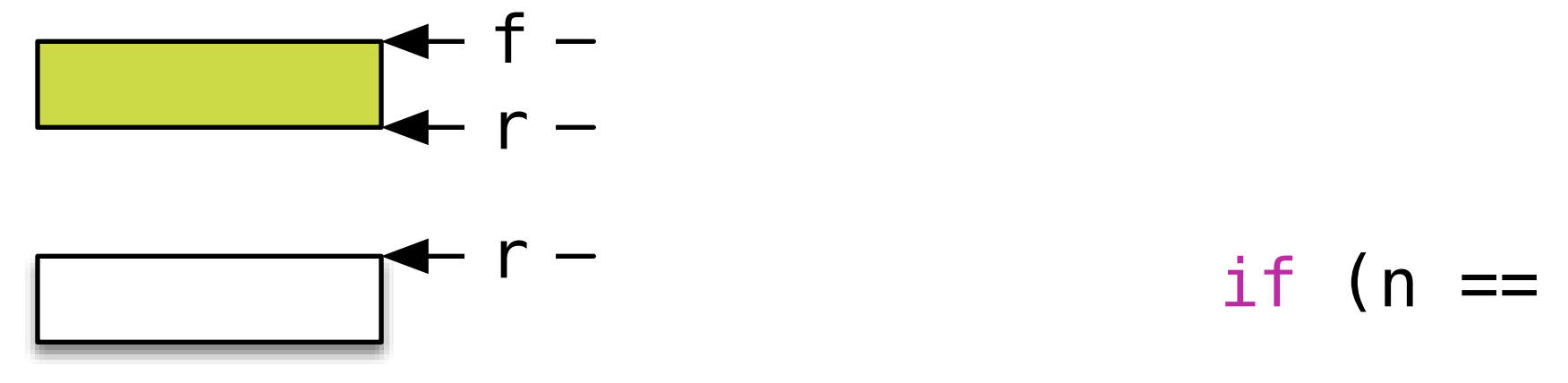

```
 typename P> 
auto stable_partition(I f, I l, P p) -> I
    if (n == 0) return f;
   if (n == 1) return f + p(*f);
    auto m = f + (n / 2);
     return rotate(stable_partition(f, m, p), 
                   stable_partition(m, l, p));
```
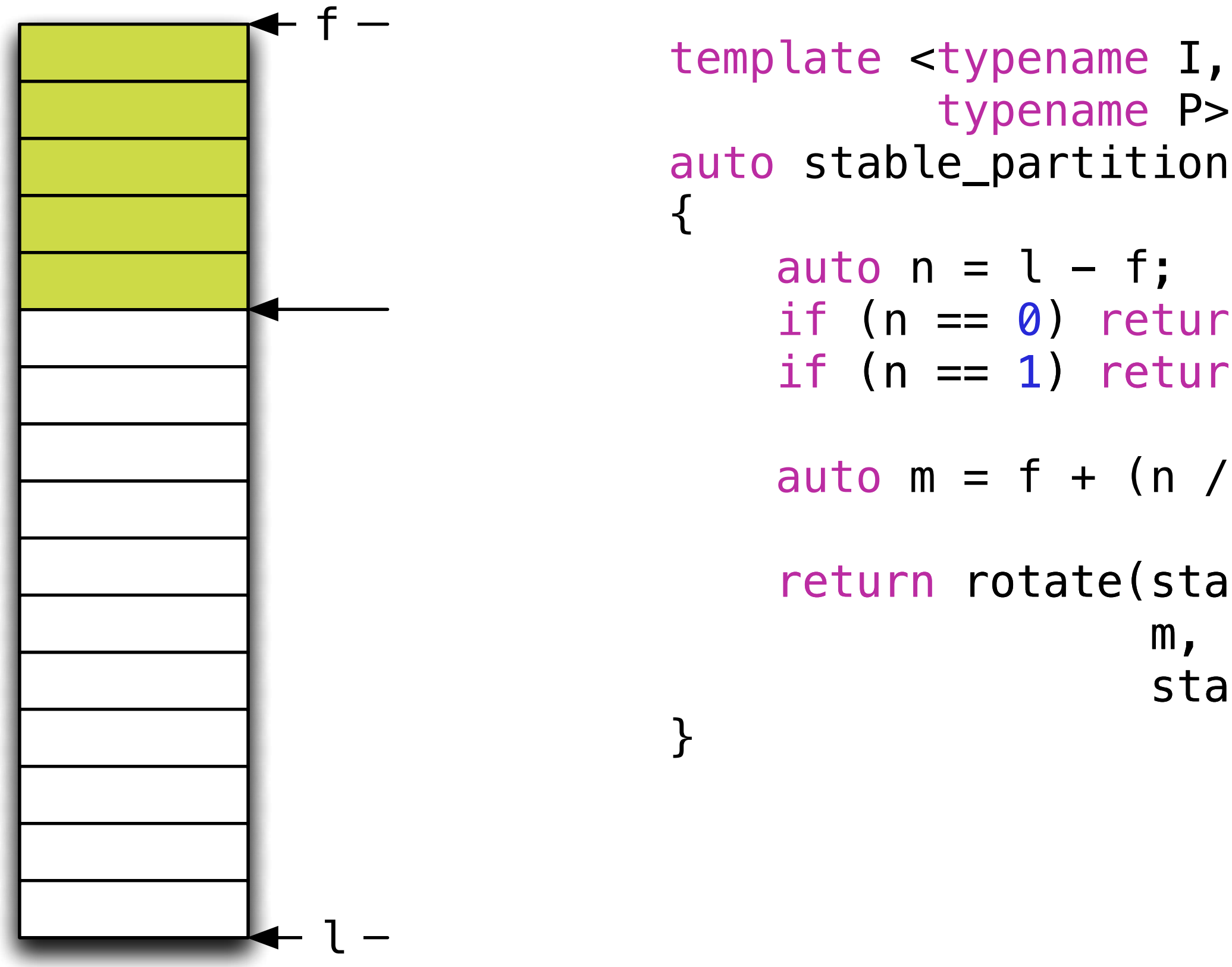

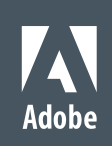

```
 typename P> 
auto stable_partition(\texttt{DoS}itio\texttt{h}(IPfp)I-\texttt{k},IP p) -> I
   if (n == 0) return f;
if (n == 1) return f + p({\ast}f);
   auto m = f + (n / 2);
return rotate(stable_partition<u>(</u>posmtipm(f, m, p),
stable_partition<u>(</u>mosltipm)m, l, p));
```
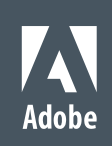

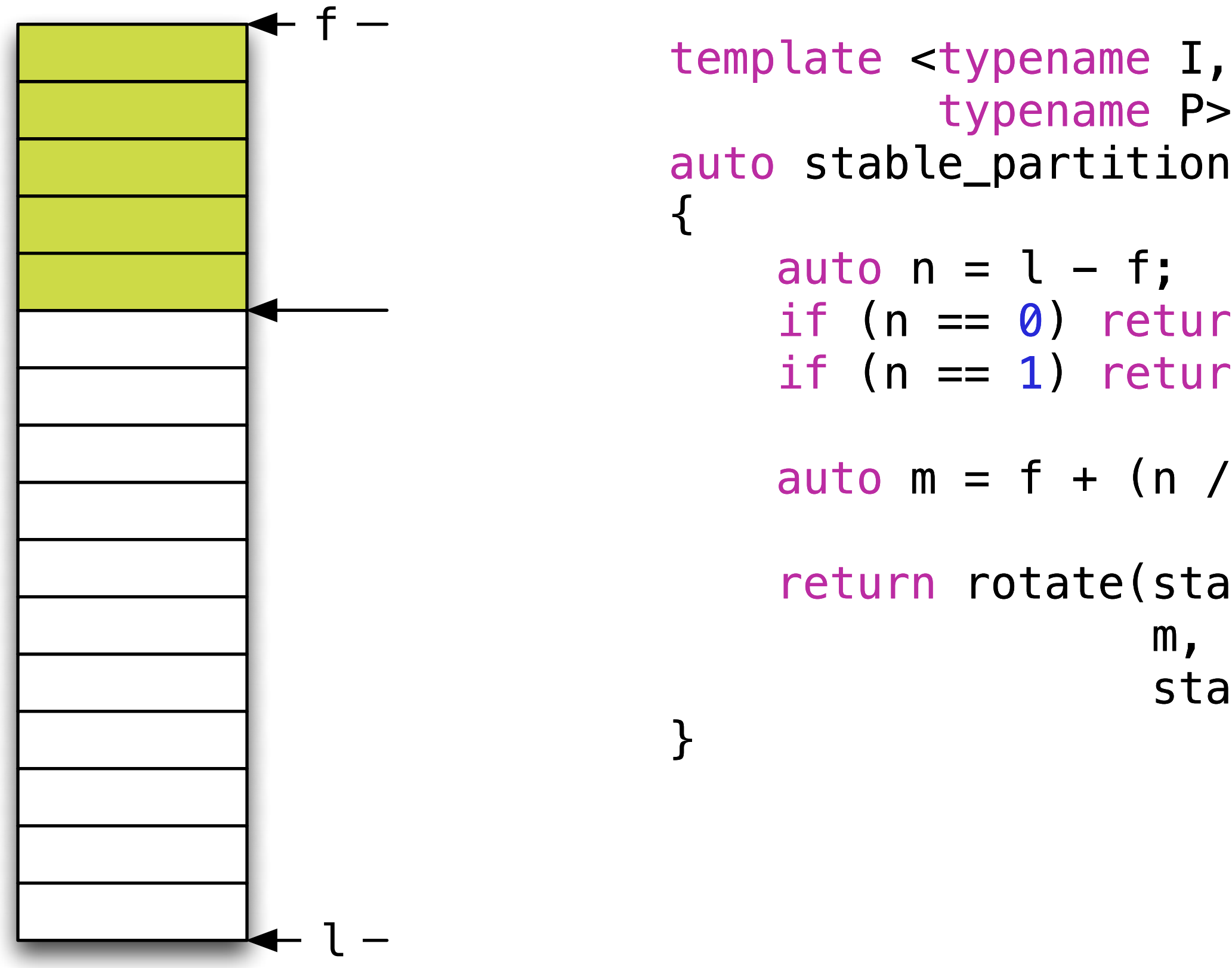

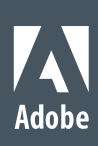

- 
- auto p = stable\_partition\_position(begin(a), end(a), [&](auto i) {
- for (auto  $f = begin(a)$ ,  $l = p$ ;  $f := l$ ;  $++f$ ) cout <<  $*f$  <<  $"$ 
	-

int a[] = { 1, 2, 3, 4, 5, 5, 4, 3, 2, 1 }; bool b[] = { 0, 1, 0, 1, 0, 0, 1, 0, 1, 0 };  $return *(begin(b) + (i - begin(a)));$ });

 $\text{cout} \ll \text{''}$  "; for (auto  $f = p$ ,  $l = end(a)$ ;  $f := l$ ;  $++f$ ) cout <<  $*f$  <<  $"$ cout << endl;

## **2 4 4 2 ^ 1 3 5 5 3 1**

© 2013 Adobe Systems Incorporated. All Rights Reserved.

# Example: Algorithms & Minimal Work

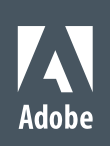

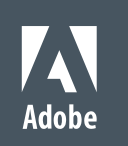

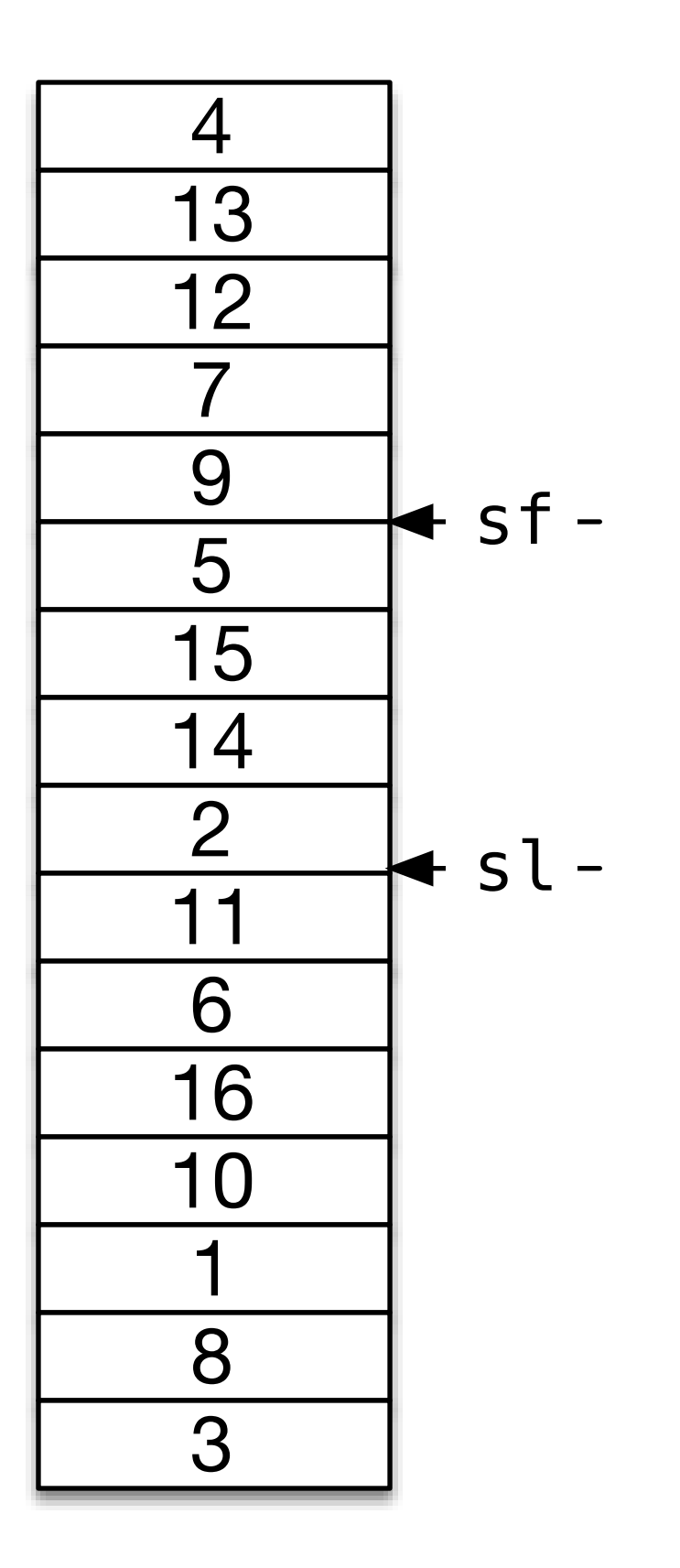

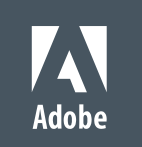

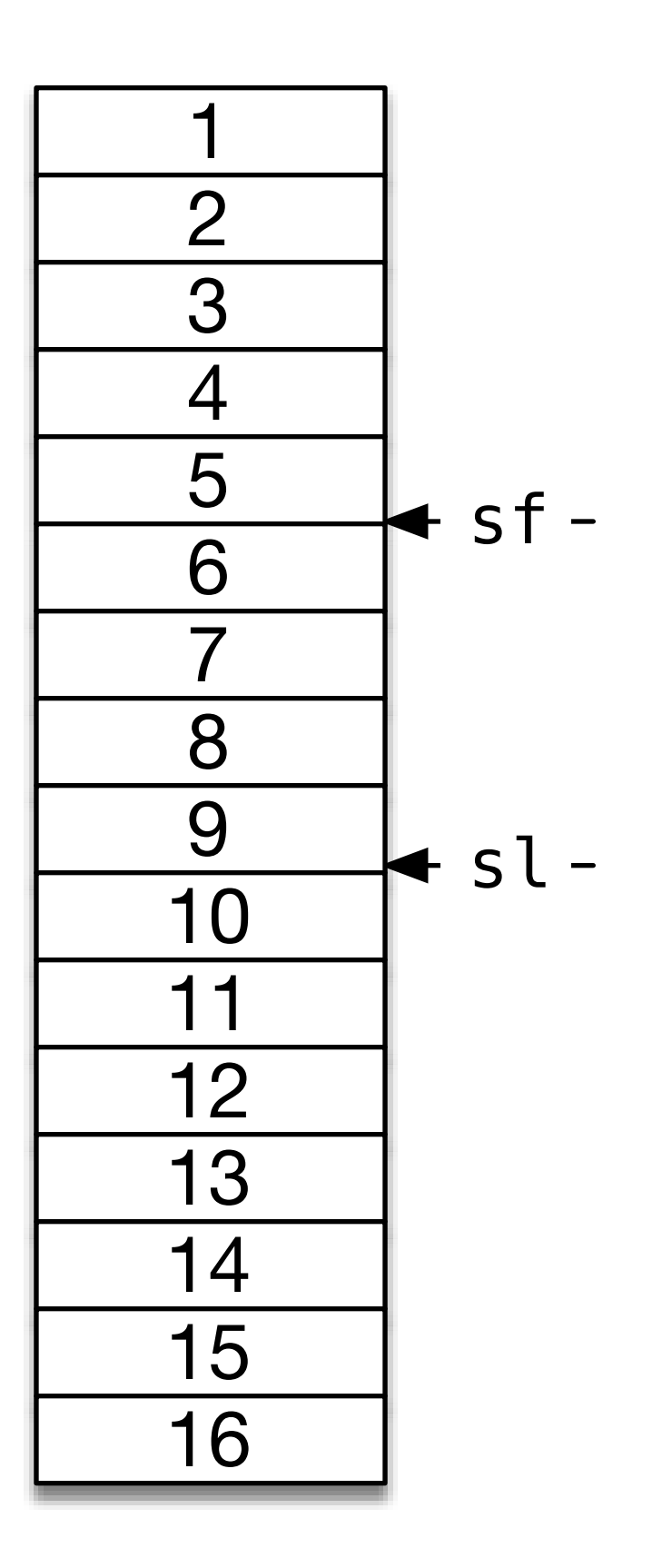

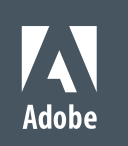

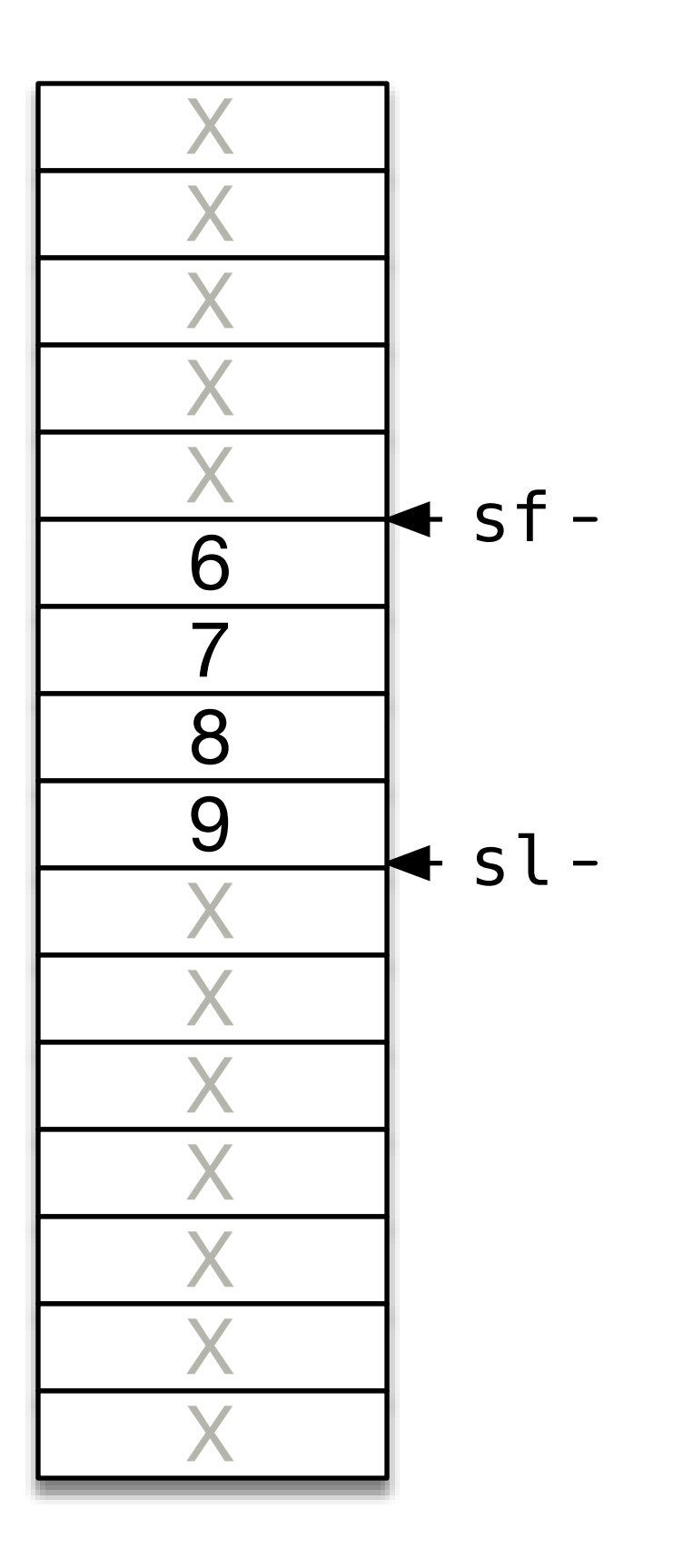

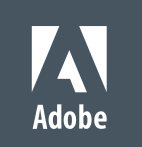

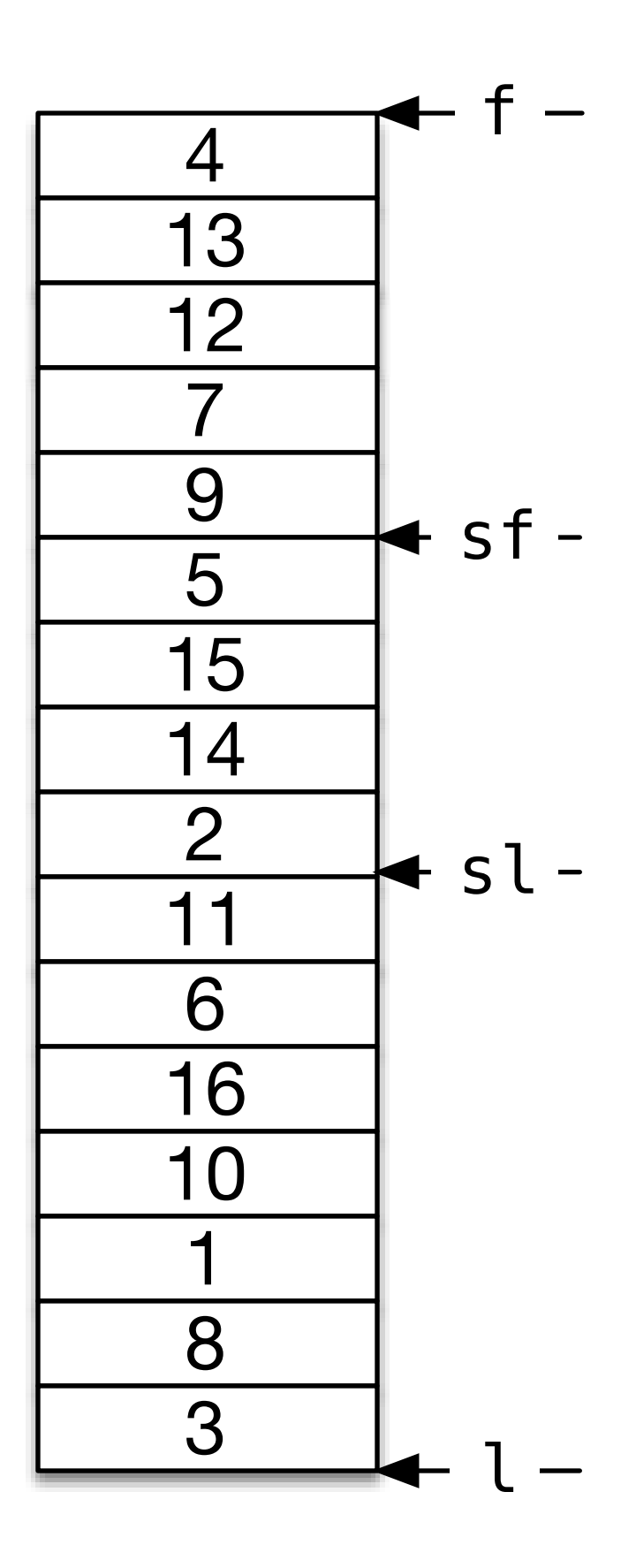

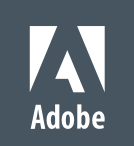

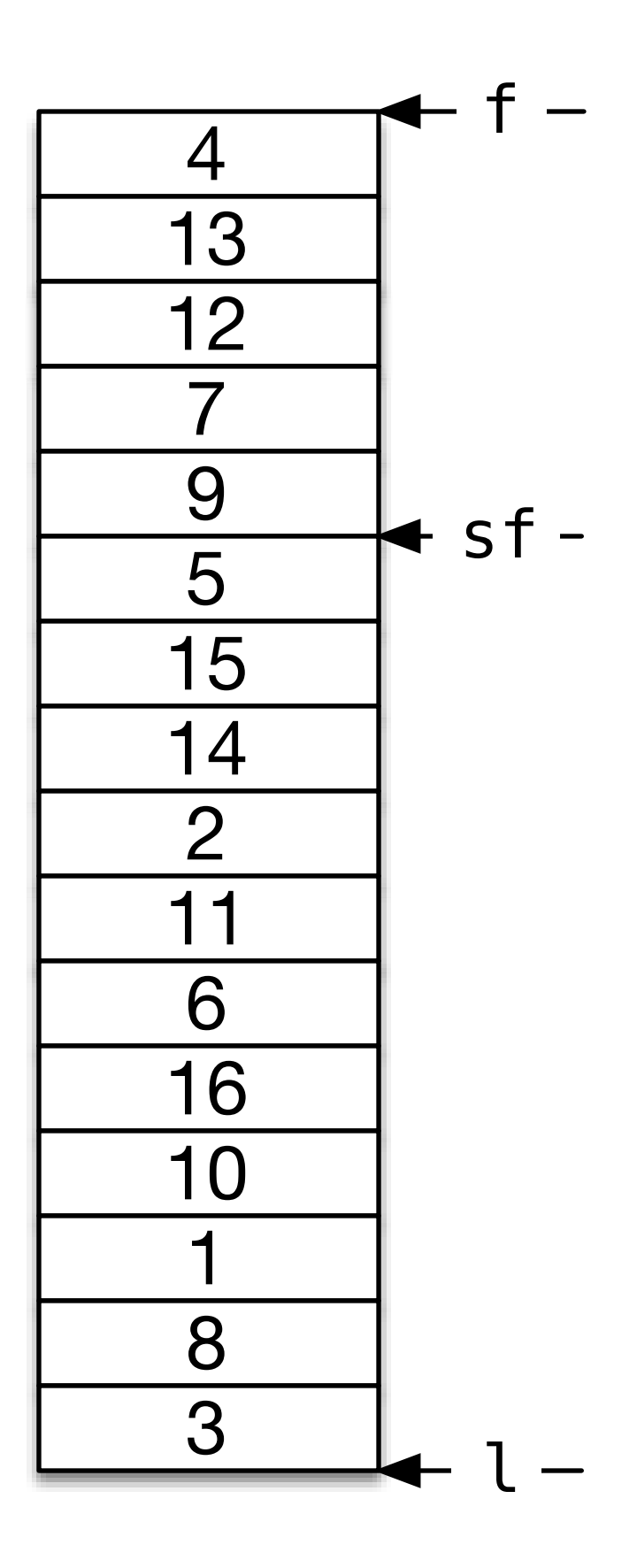

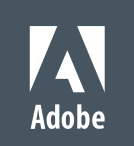

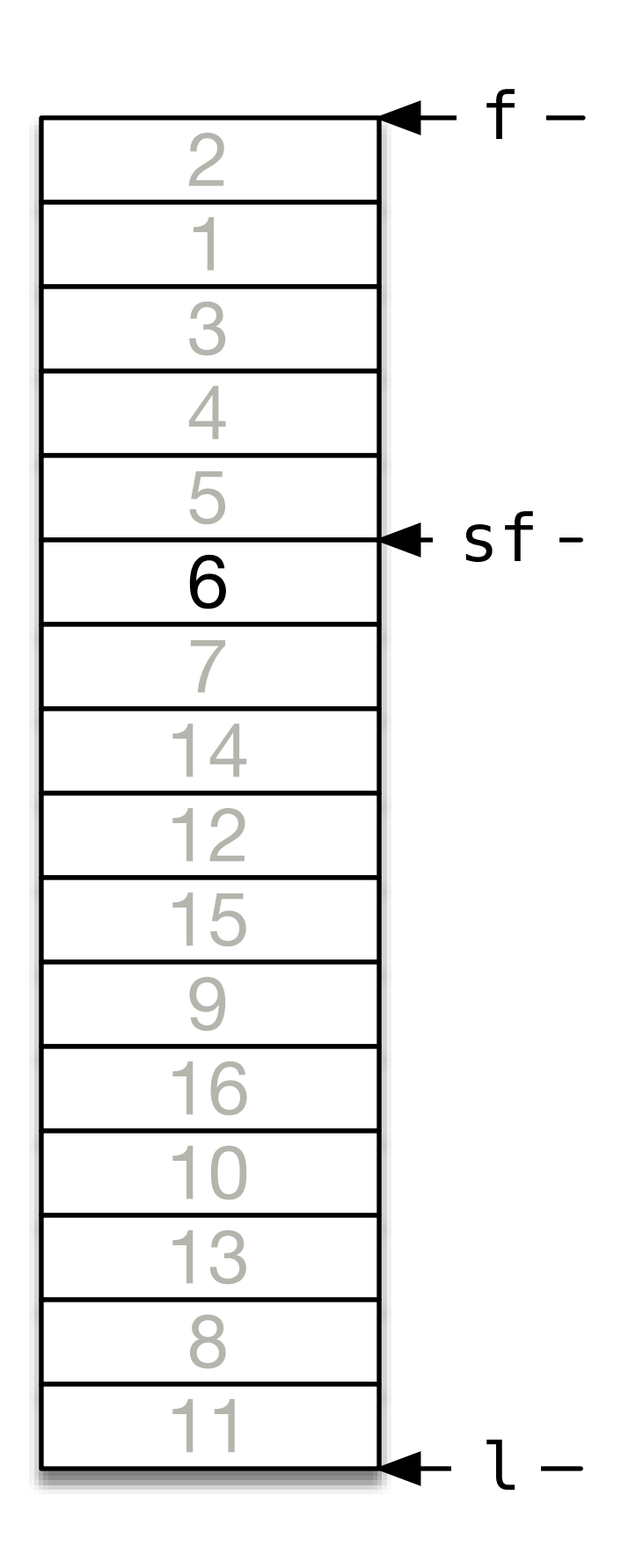

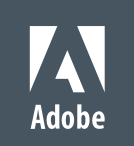

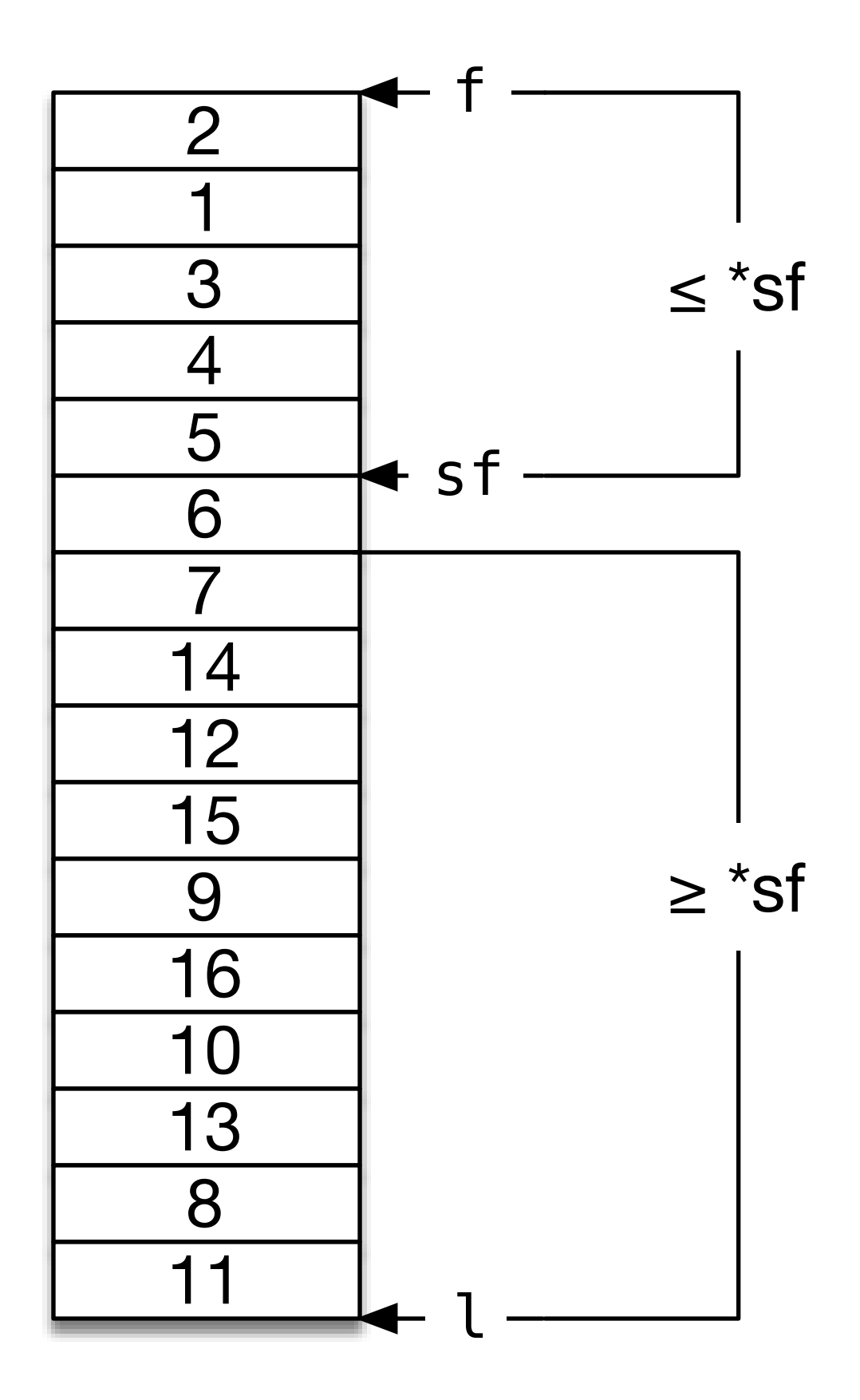

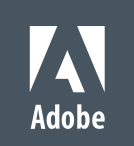

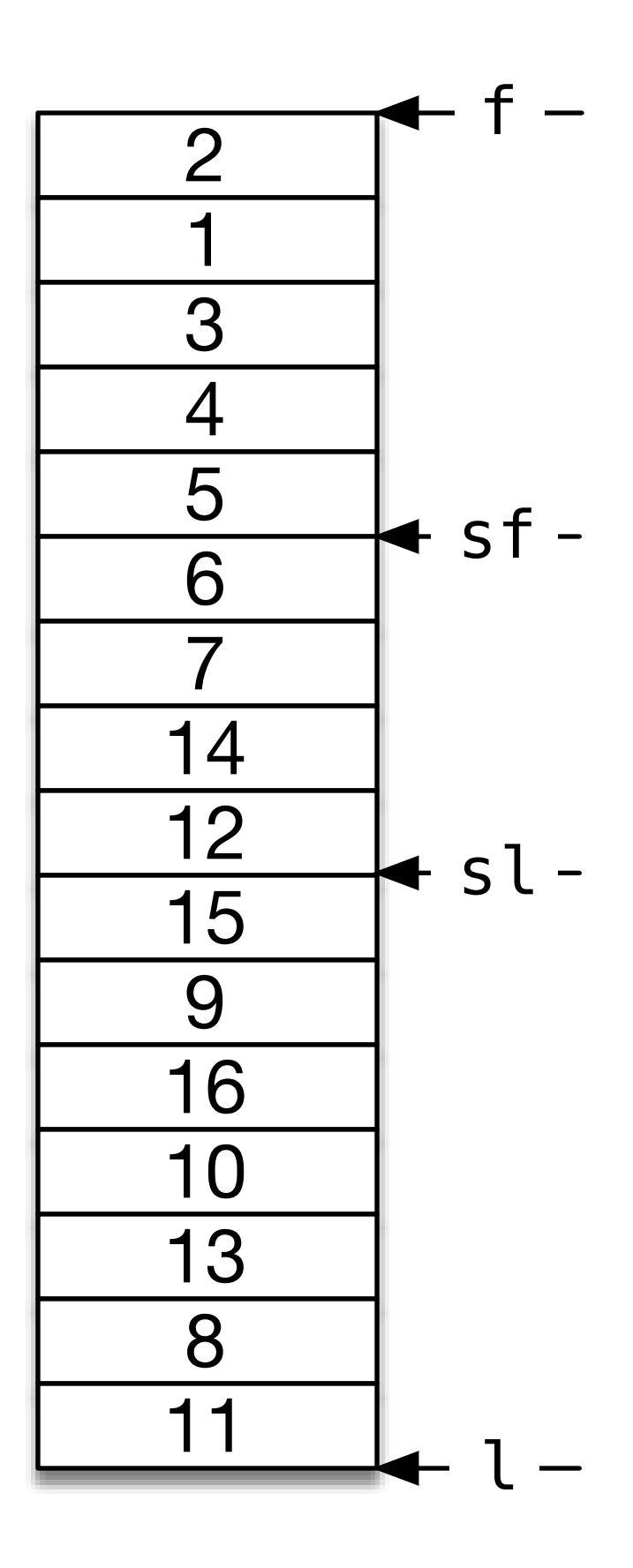

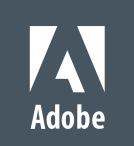

```
 nth_element(f, sf, l);
```
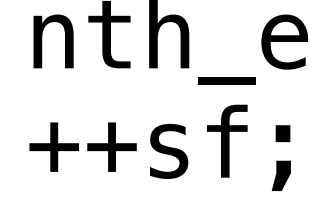

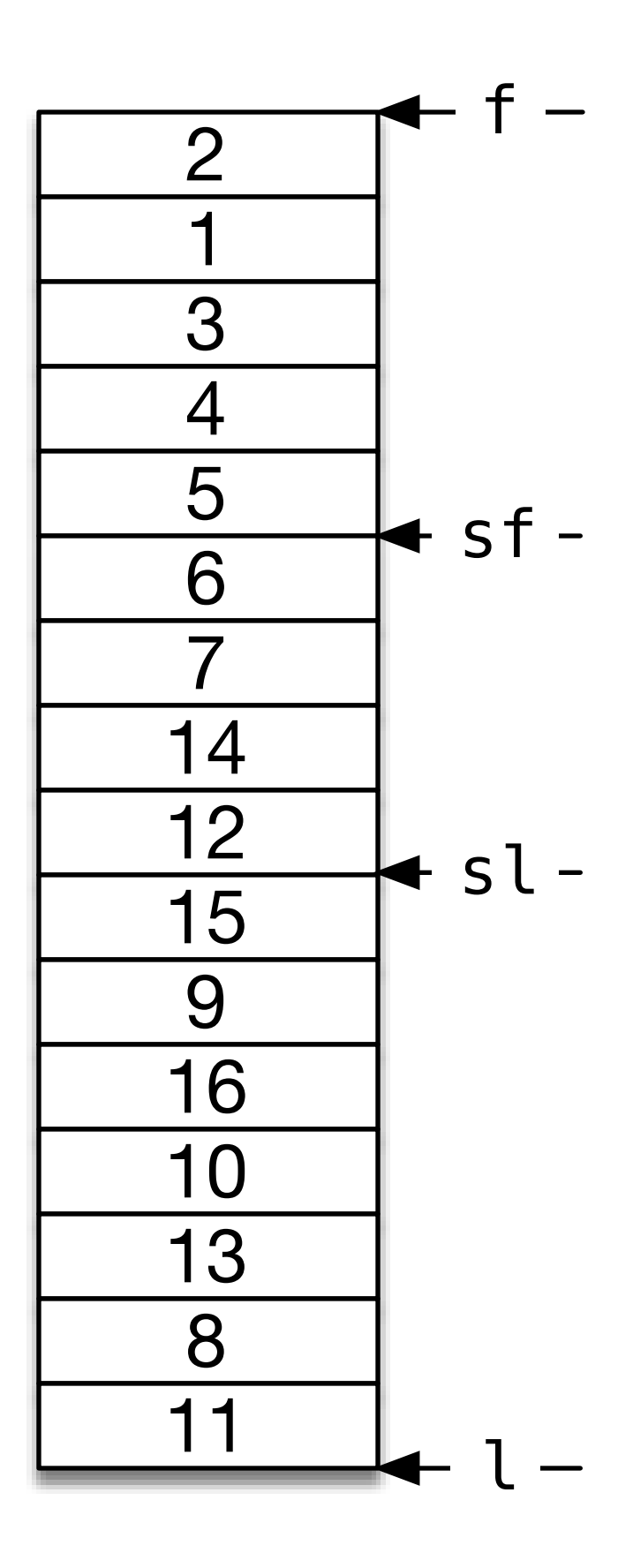

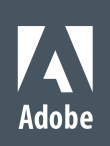

```
 nth_element(f, sf, l);
```

```
 partial_sort(sf, sl, l);
```
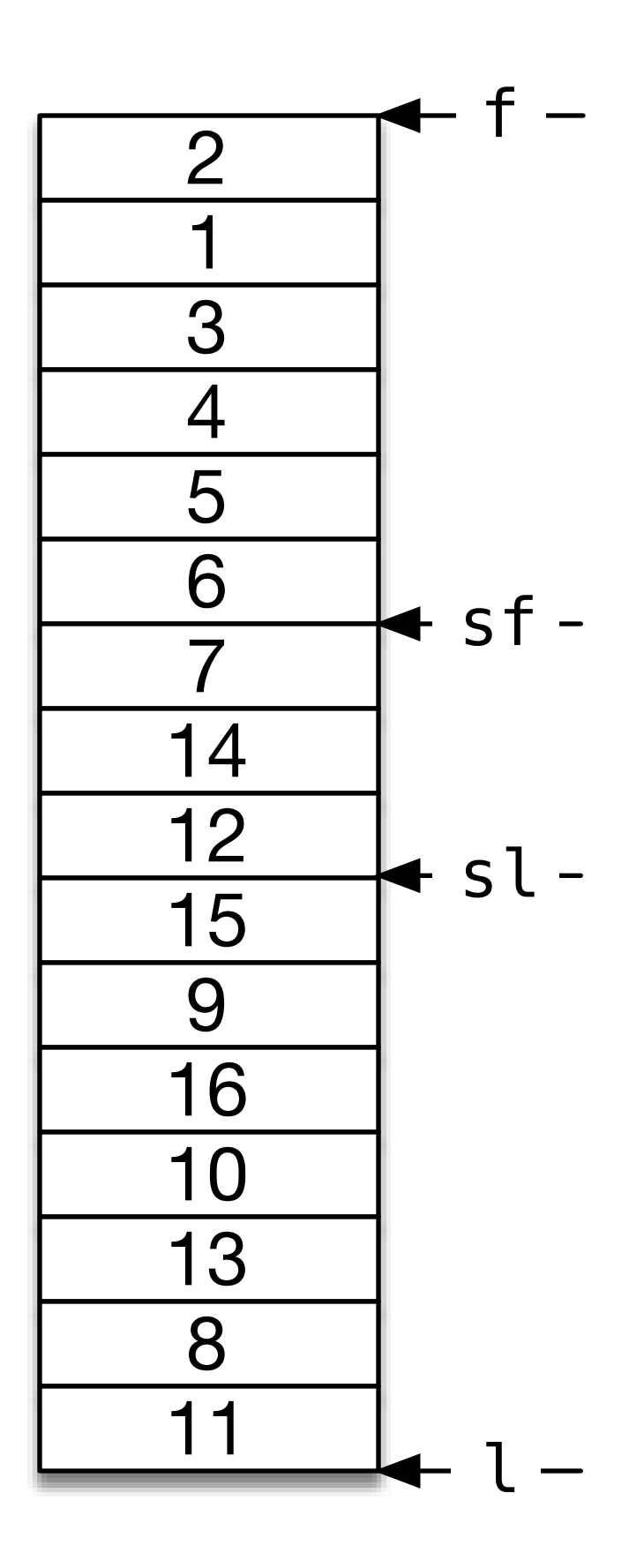

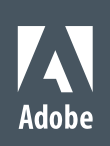

```
 nth_element(f, sf, l);
```

```
 partial_sort(sf, sl, l);
```
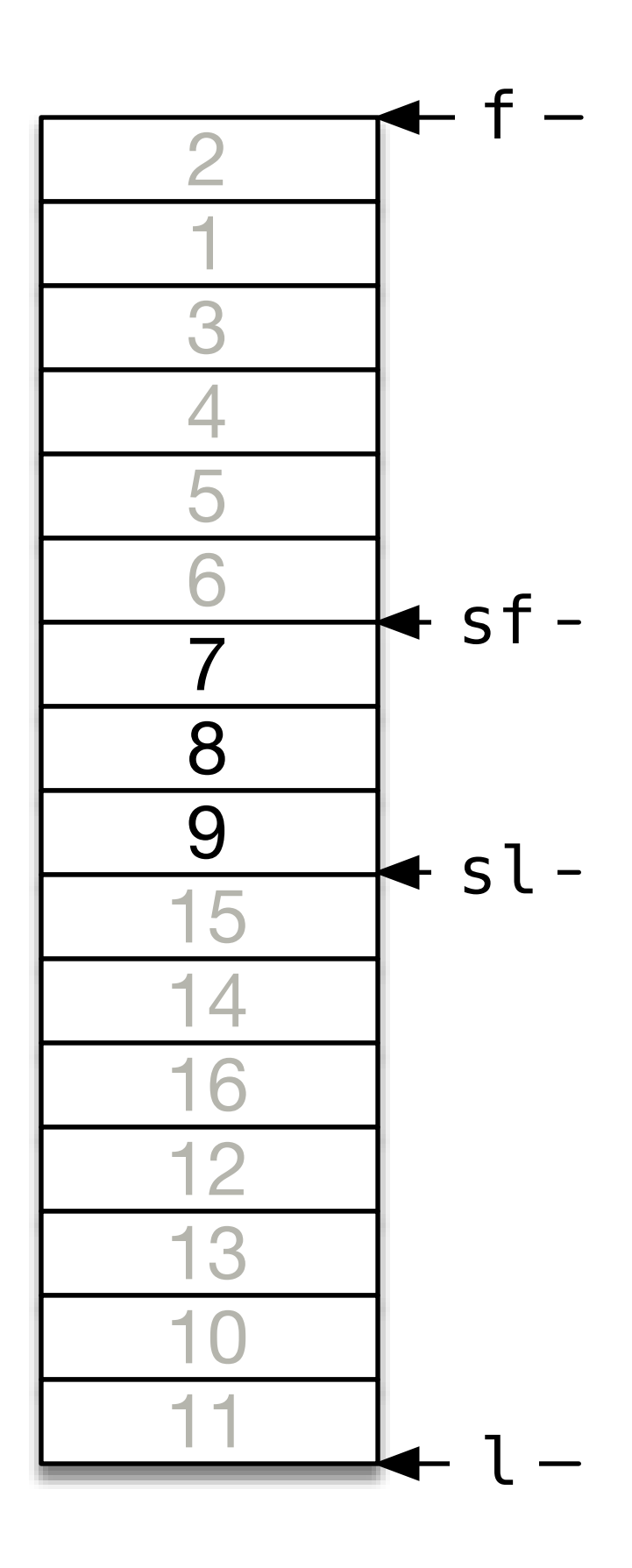

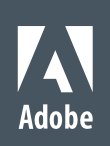

```
 nth_element(f, sf, l);
```

```
 partial_sort(sf, sl, l);
```
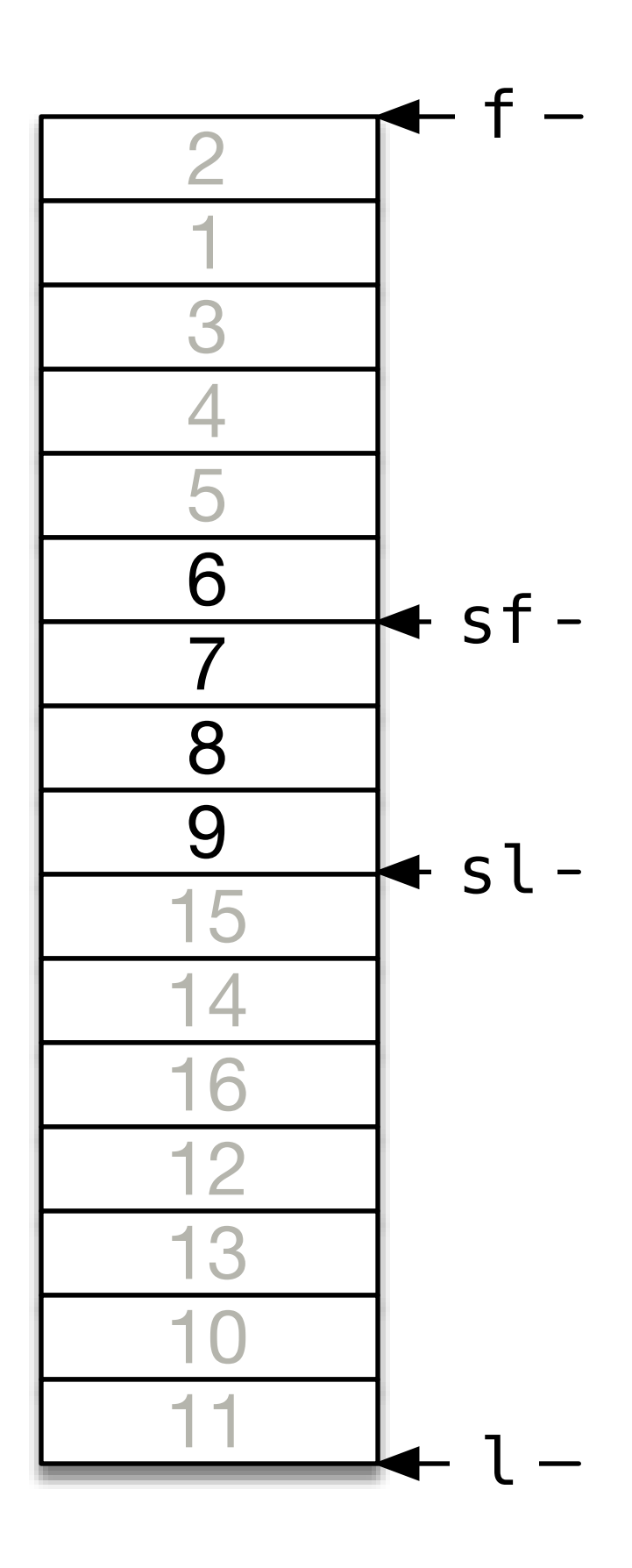

© 2013 Adobe Systems Incorporated. All Rights Reserved.

#### Minimize Work

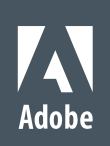

```
 if (sf == sl) return; 
     nth_element(f, sf, l);
```

```
 partial_sort(sf, sl, l);
```
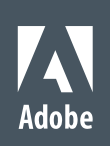

# if (sf !=  $f$ ) { ++sf; }

```
 if (sf == sl) return; 
     nth_element(f, sf, l);
```

```
 partial_sort(sf, sl, l);
```
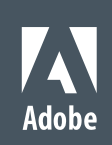

```
template <typename I> // I models RandomAccessIterator
```

```
void sort_subrange(I f, I l, I sf, I sl)
\left\{ \right. if (sf == sl) return; 
    if (sf != f) {
          nth_element(f, sf, l); 
          ++sf; 
     }
     partial_sort(sf, sl, l); 
}
```
## $f -$  sort\_subrange(f, l, sf, sl);

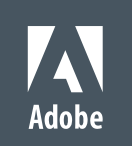

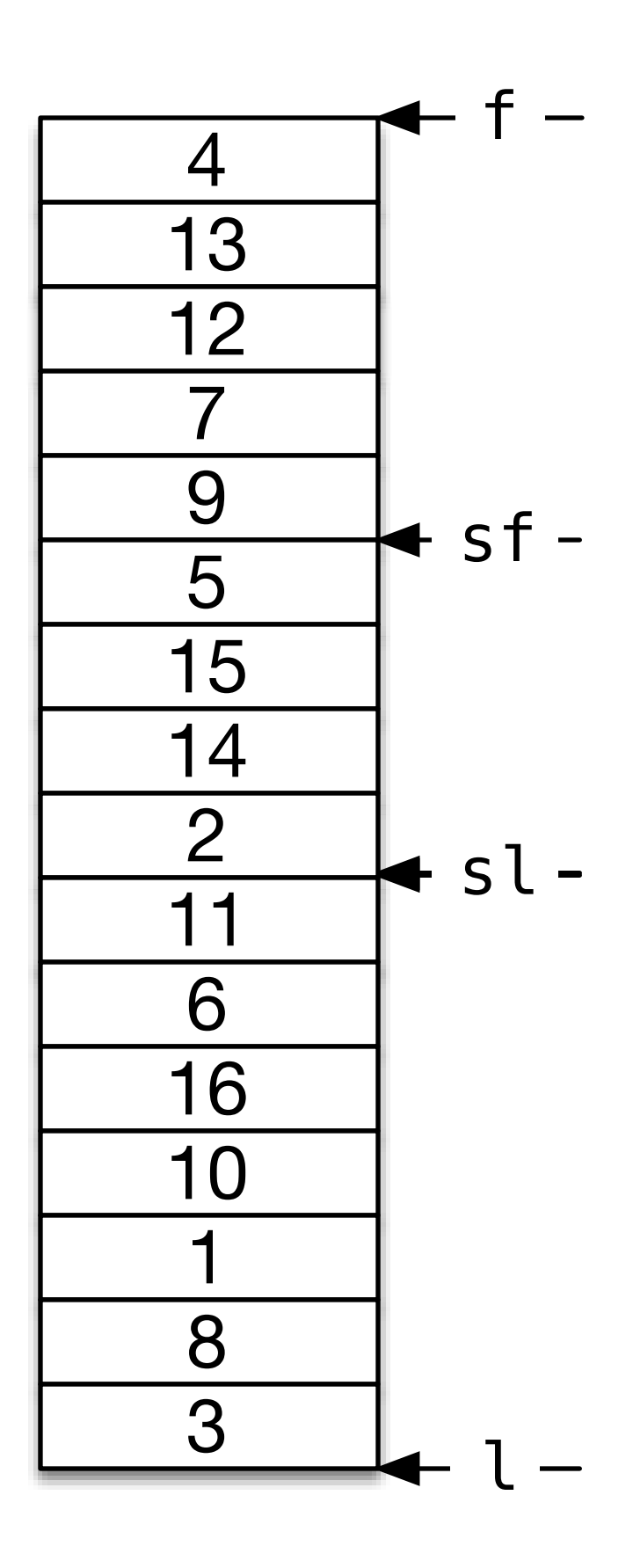

## $f -$  sort\_subrange(f, l, sf, sl);

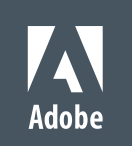

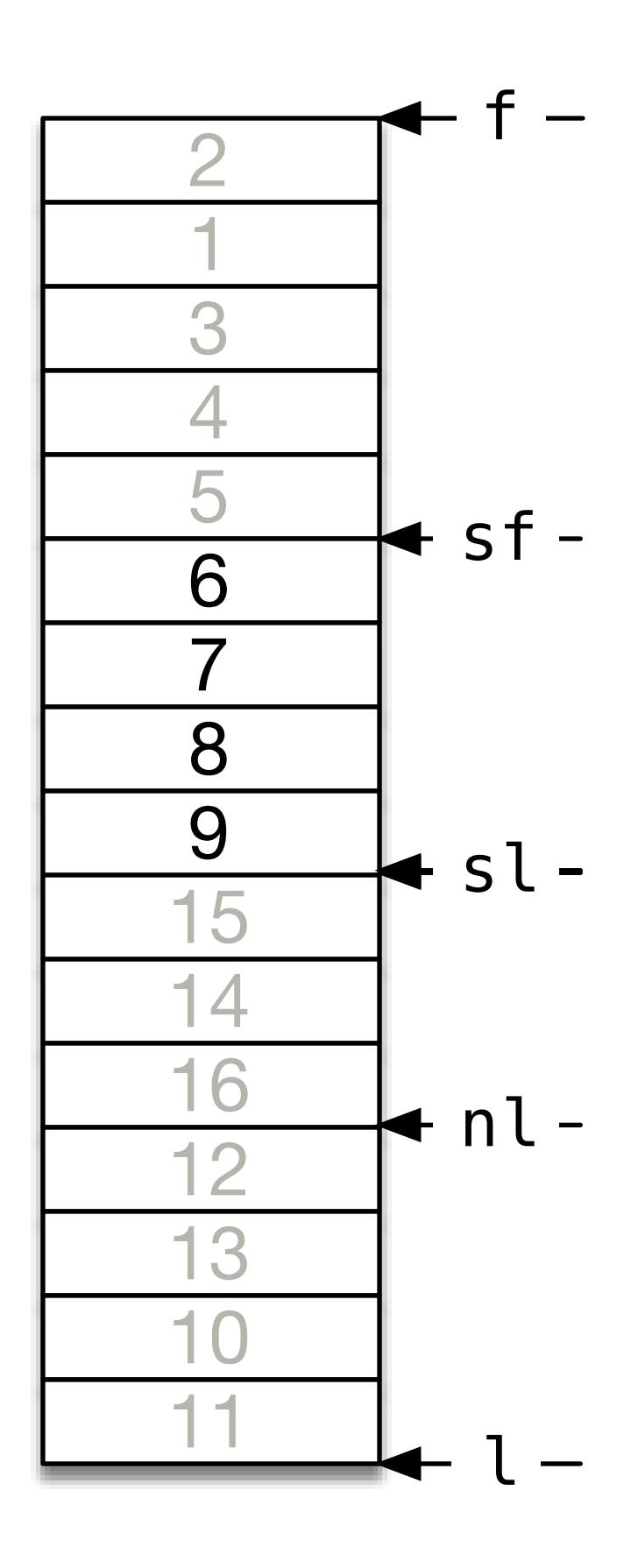

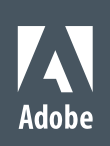

#### sort\_subrange(f, l, sf, sl); partial\_sort(sl, nl, l);

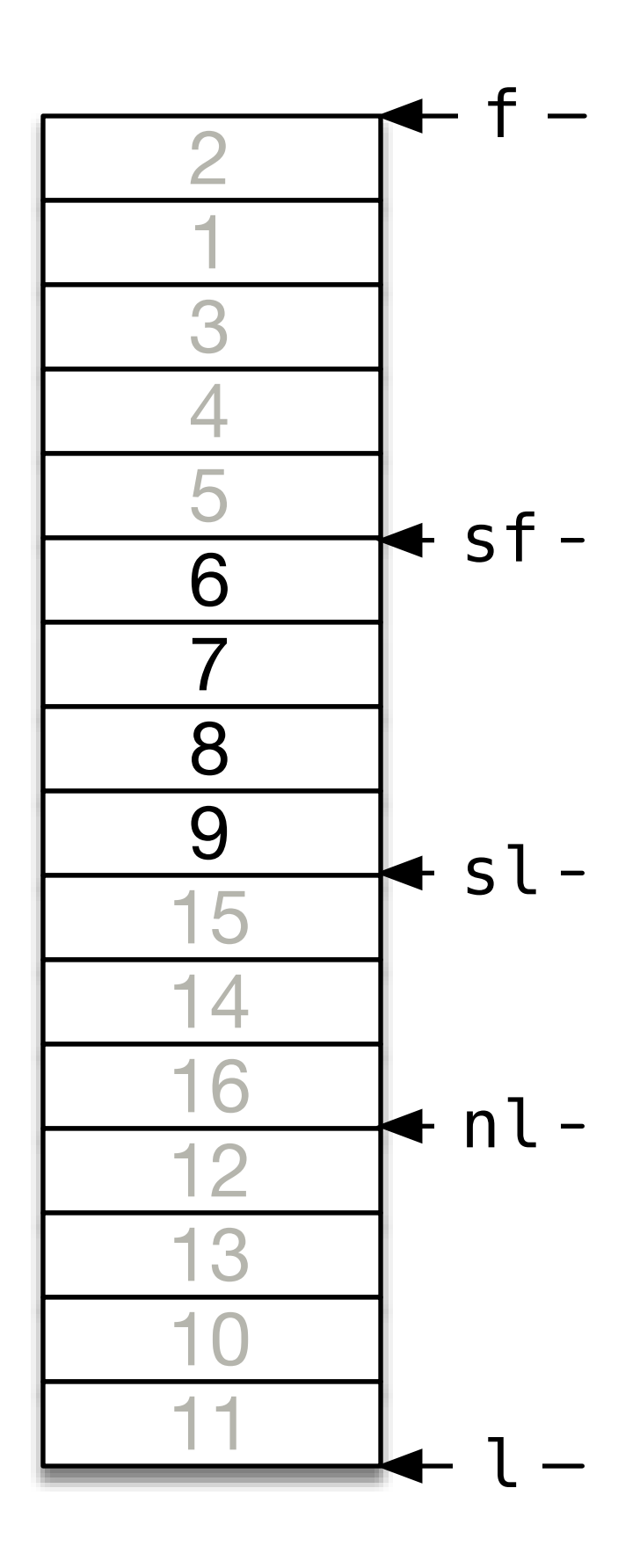

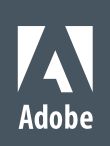

#### sort\_subrange(f, l, sf, sl); partial\_sort(sl, nl, l);

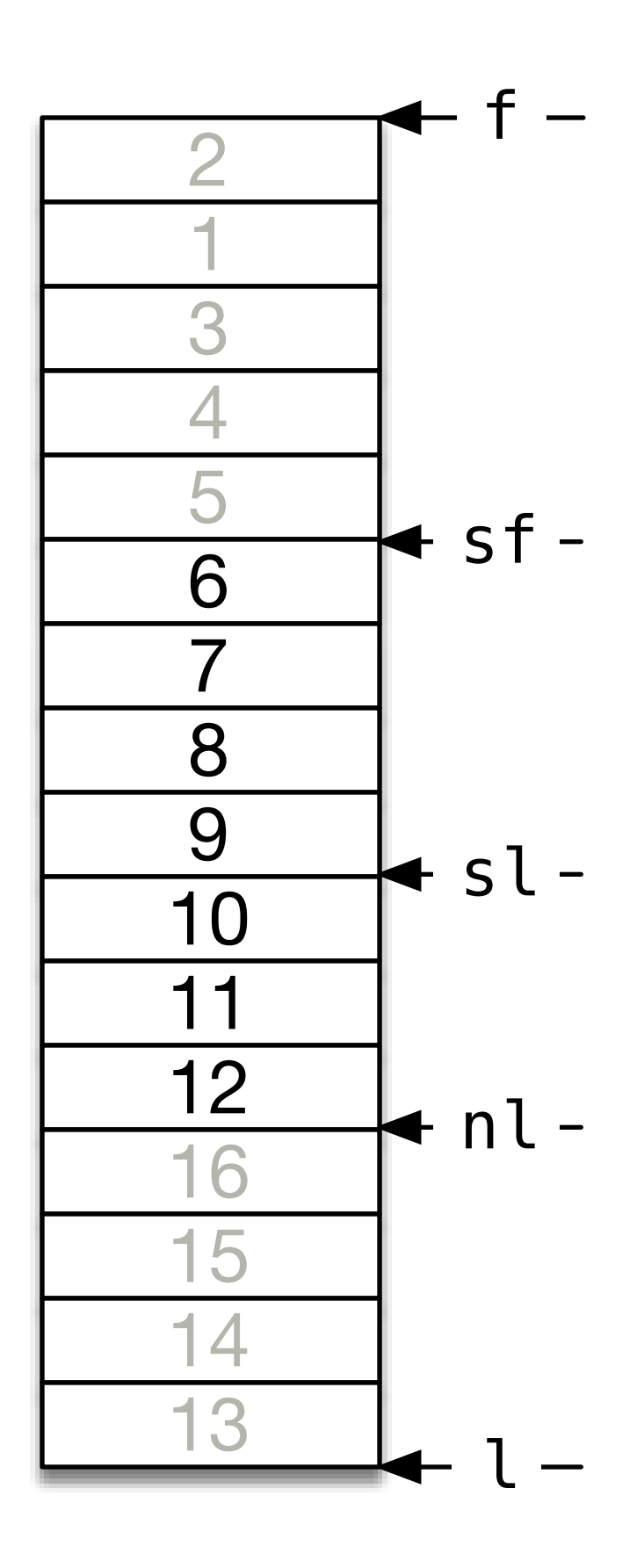

## What is an *incidental* data structure?

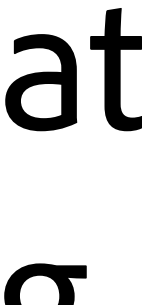

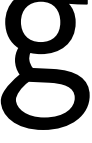

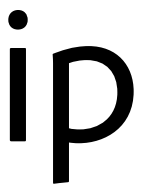

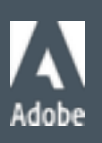

Definition: An incidental data structure is a data structure that occurs within a system when there is no object representing the structure as a whole.

Structures formed in the absence of a whole/part relationship

### Why no incidental data structures?

. They cause ambiguities and break our ability to reason about code locally

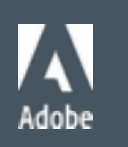

- ! Delegates
- ! Message handlers
- ! Any pointer or reference stored in an object which refers to another object which is not a part

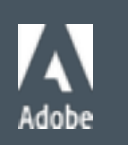

! Self-referential interface

```
class UIElement { };
```

```
class UIElementCollection { 
   public: 
     void Add(shared_ptr<UIElement>); 
};
```

```
class Panel : public UIElement { 
   public: 
     shared_ptr<UIElementCollection> Children() const; 
};
```

```
panel->Children()->Add(element); 
panel->Children()->Add(element);
panel2->Children()->Add(element);
panel->Children()->Add(panel);
```
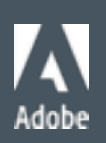

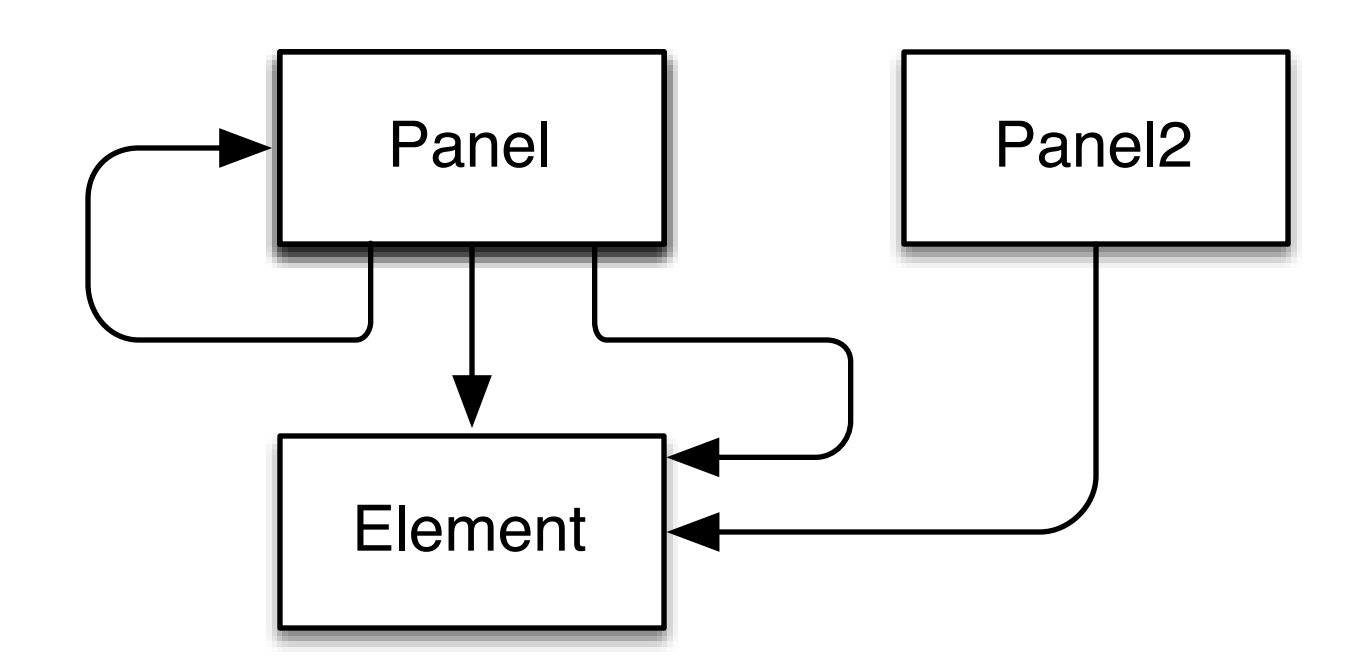

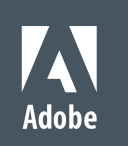

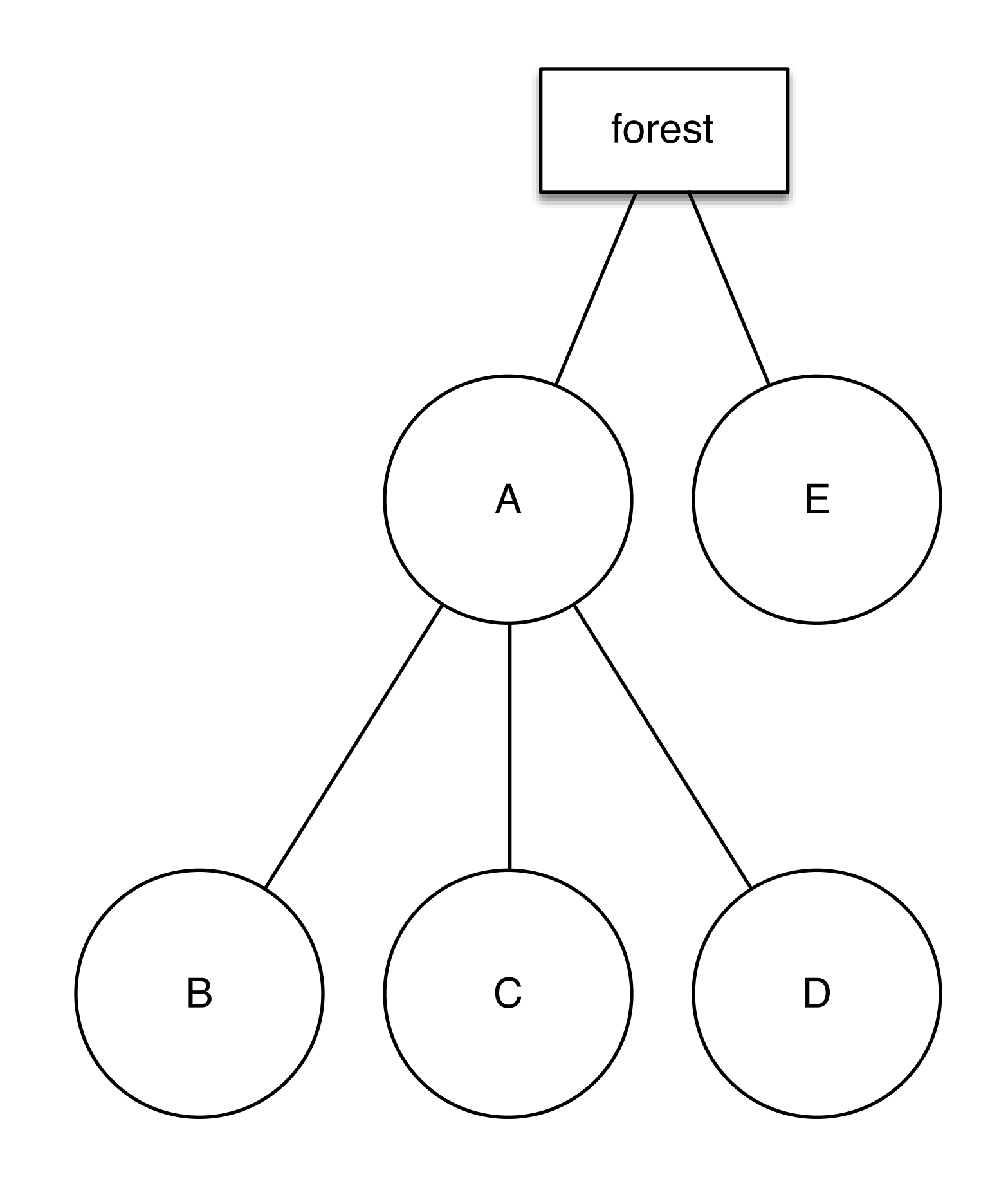

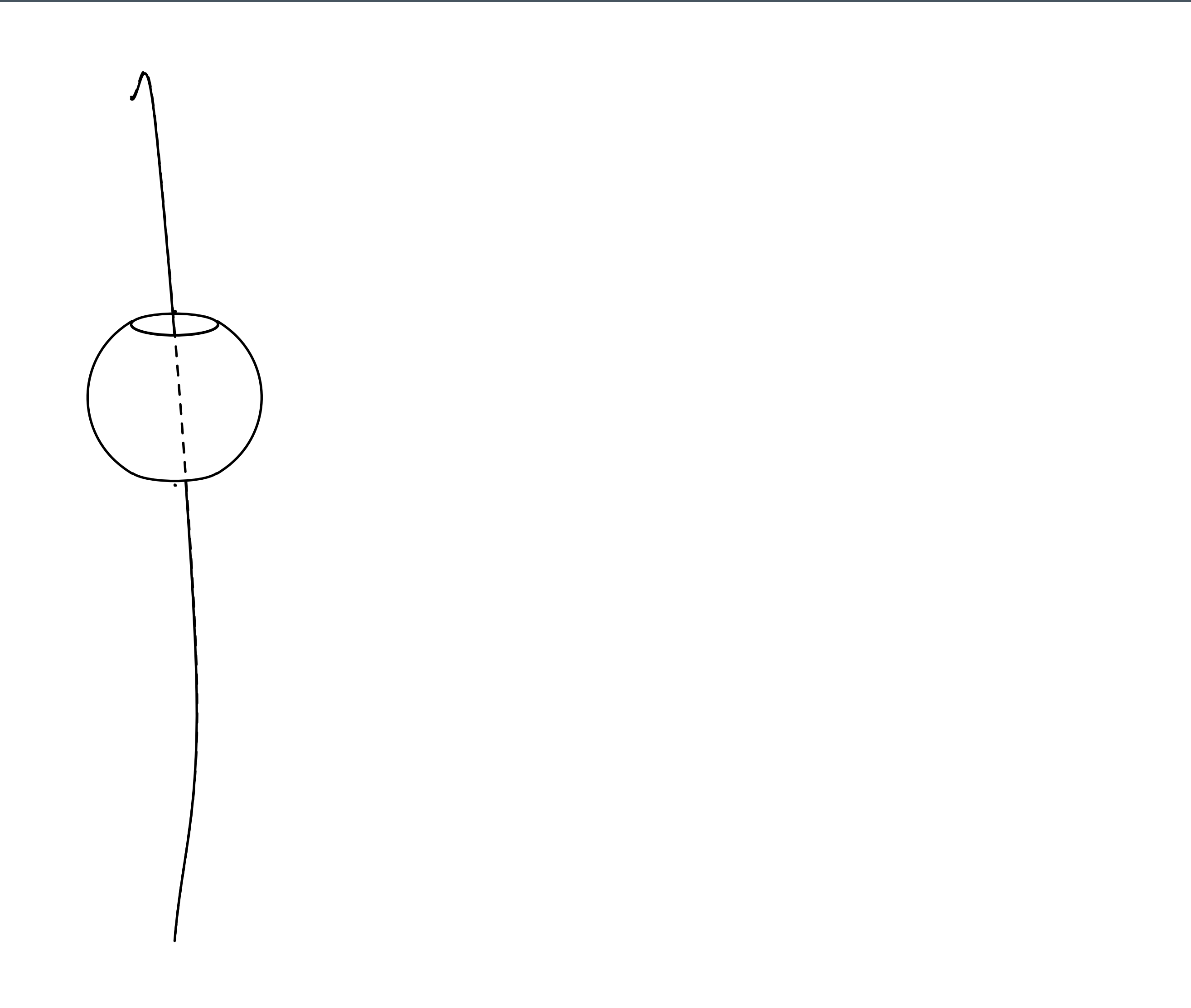

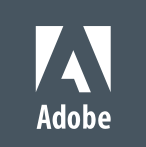

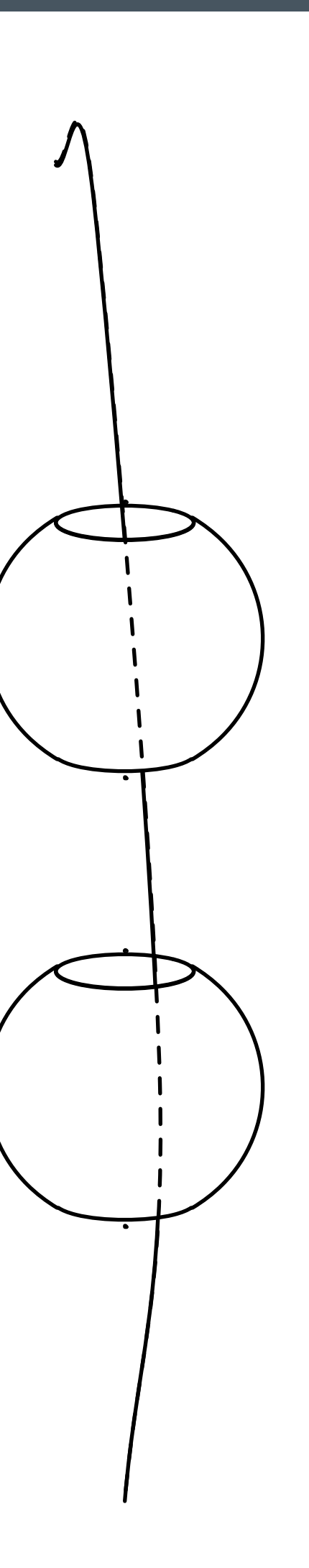

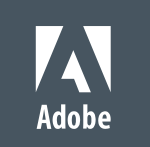

© 2013 Adobe Systems Incorporated. All Rights Reserved.

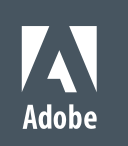

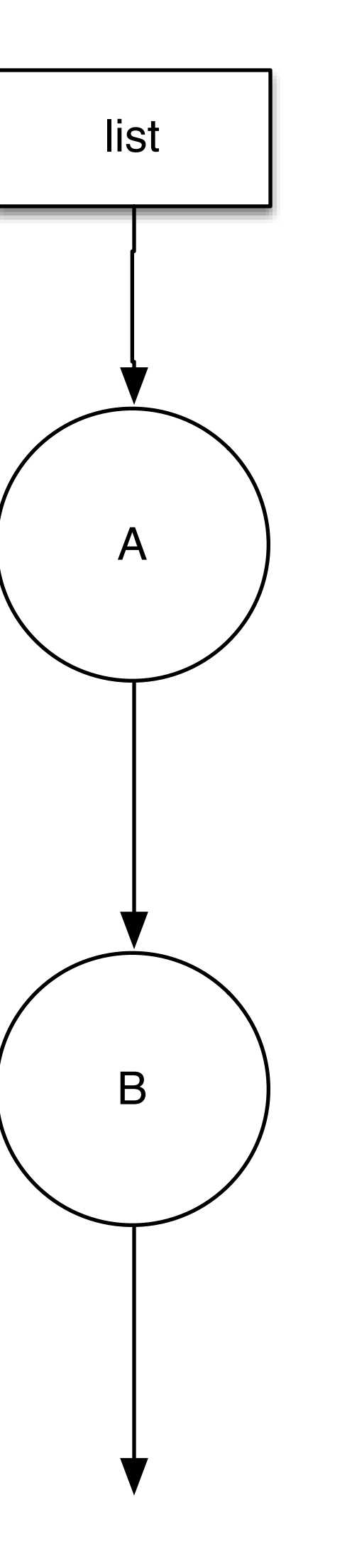

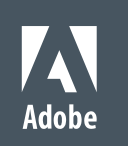

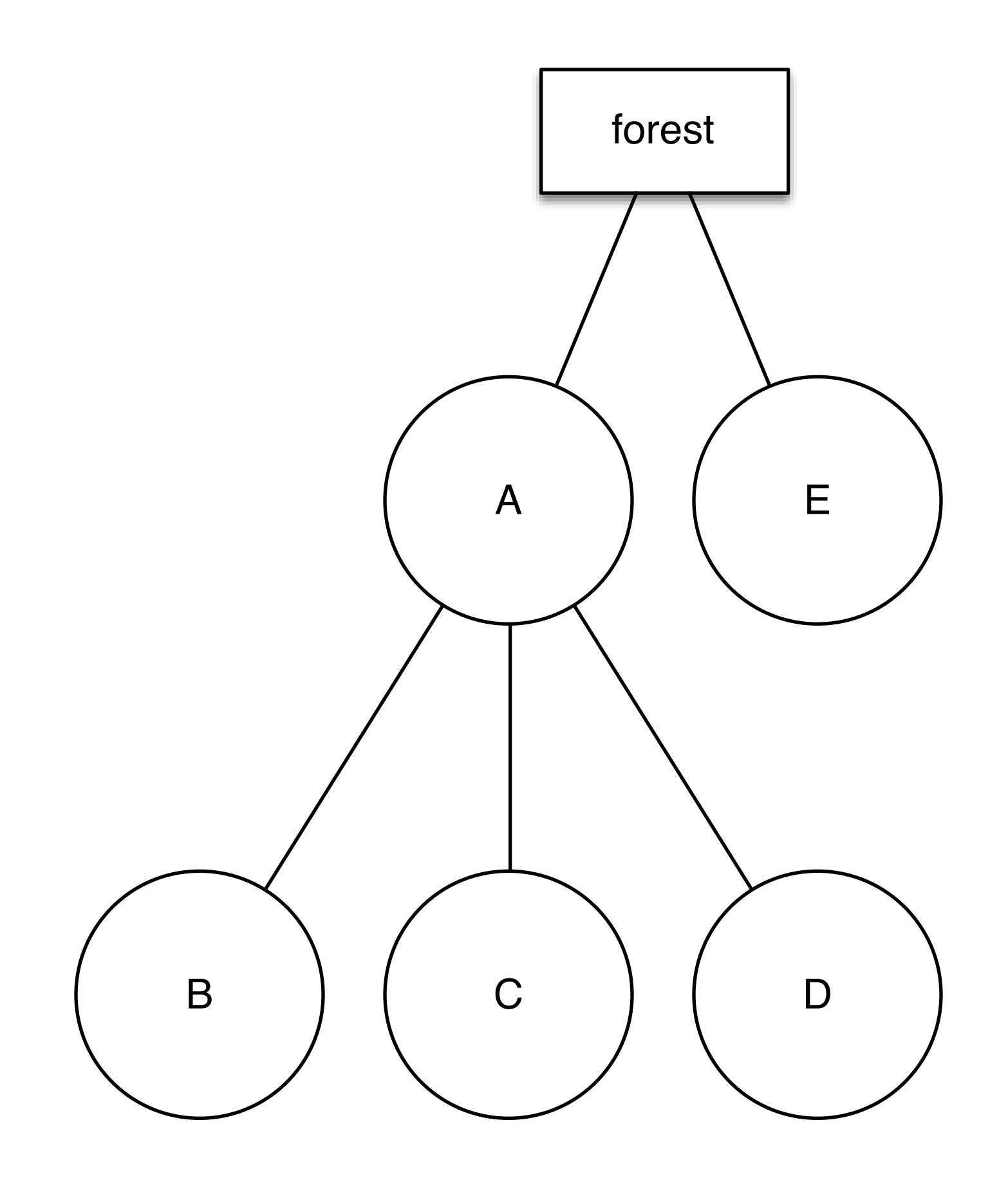

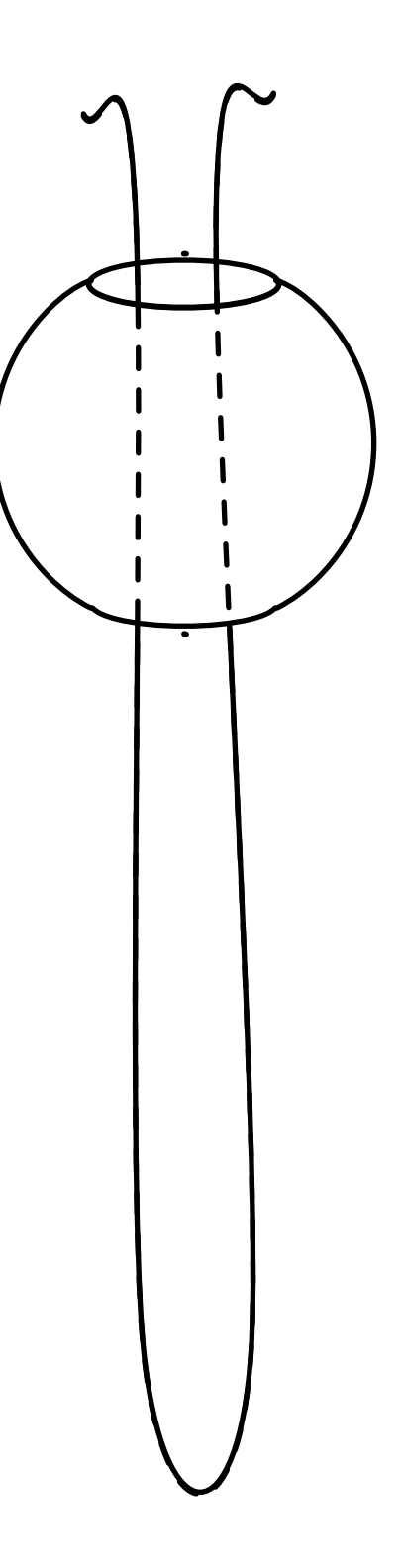

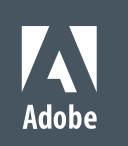

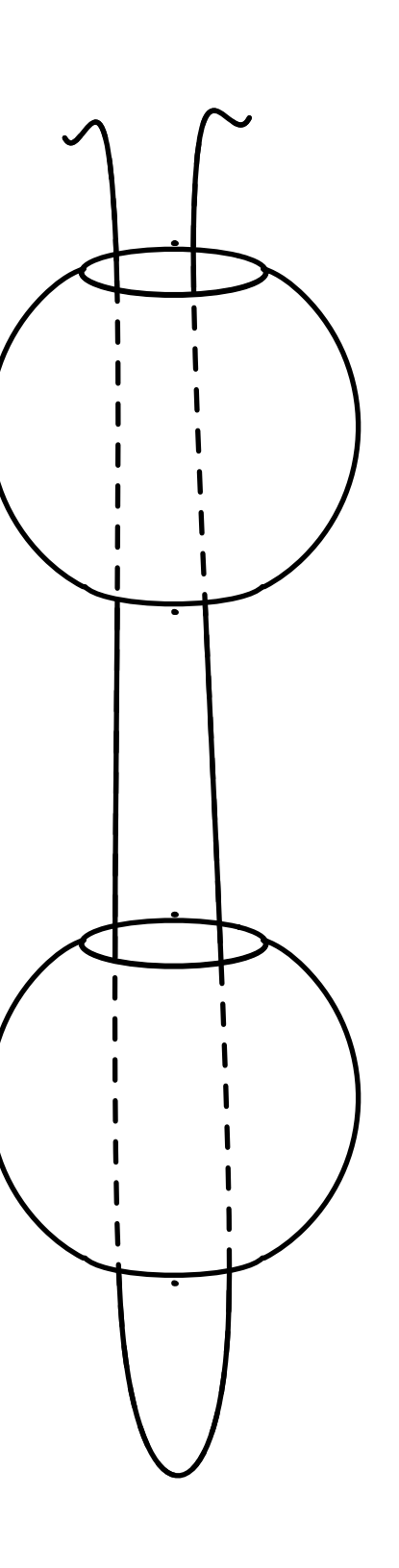

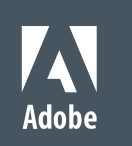
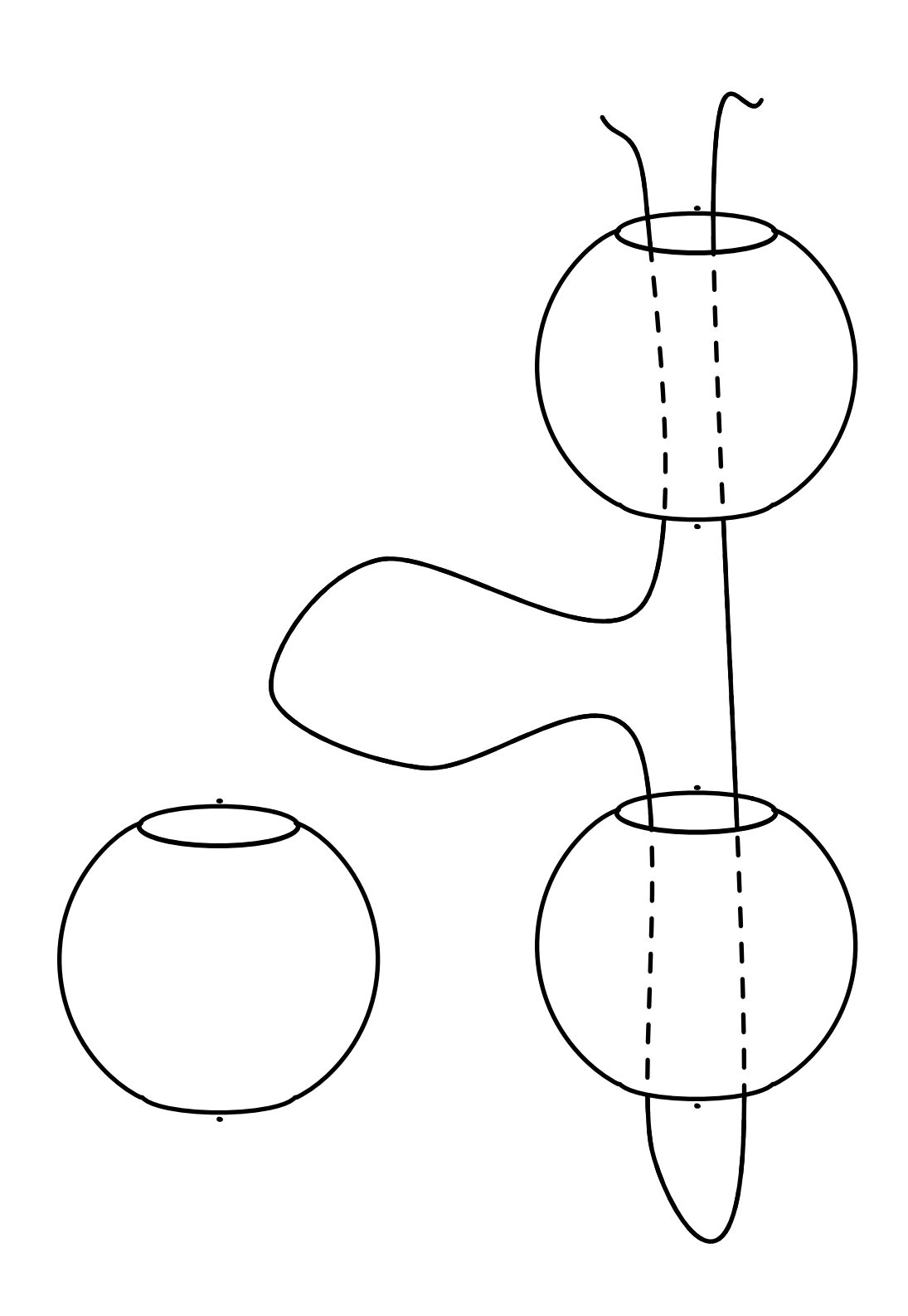

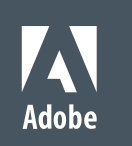

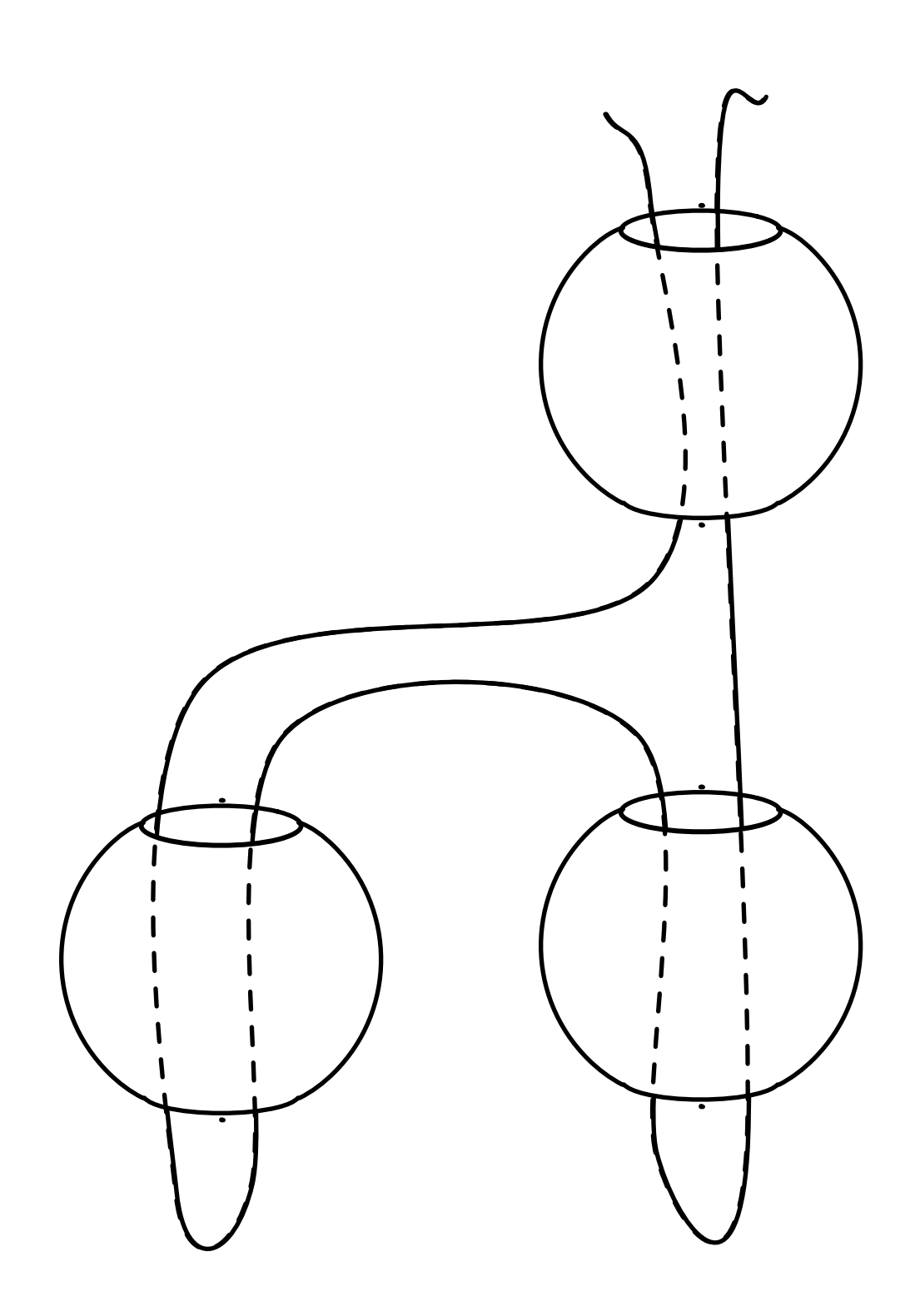

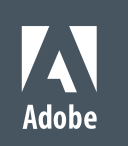

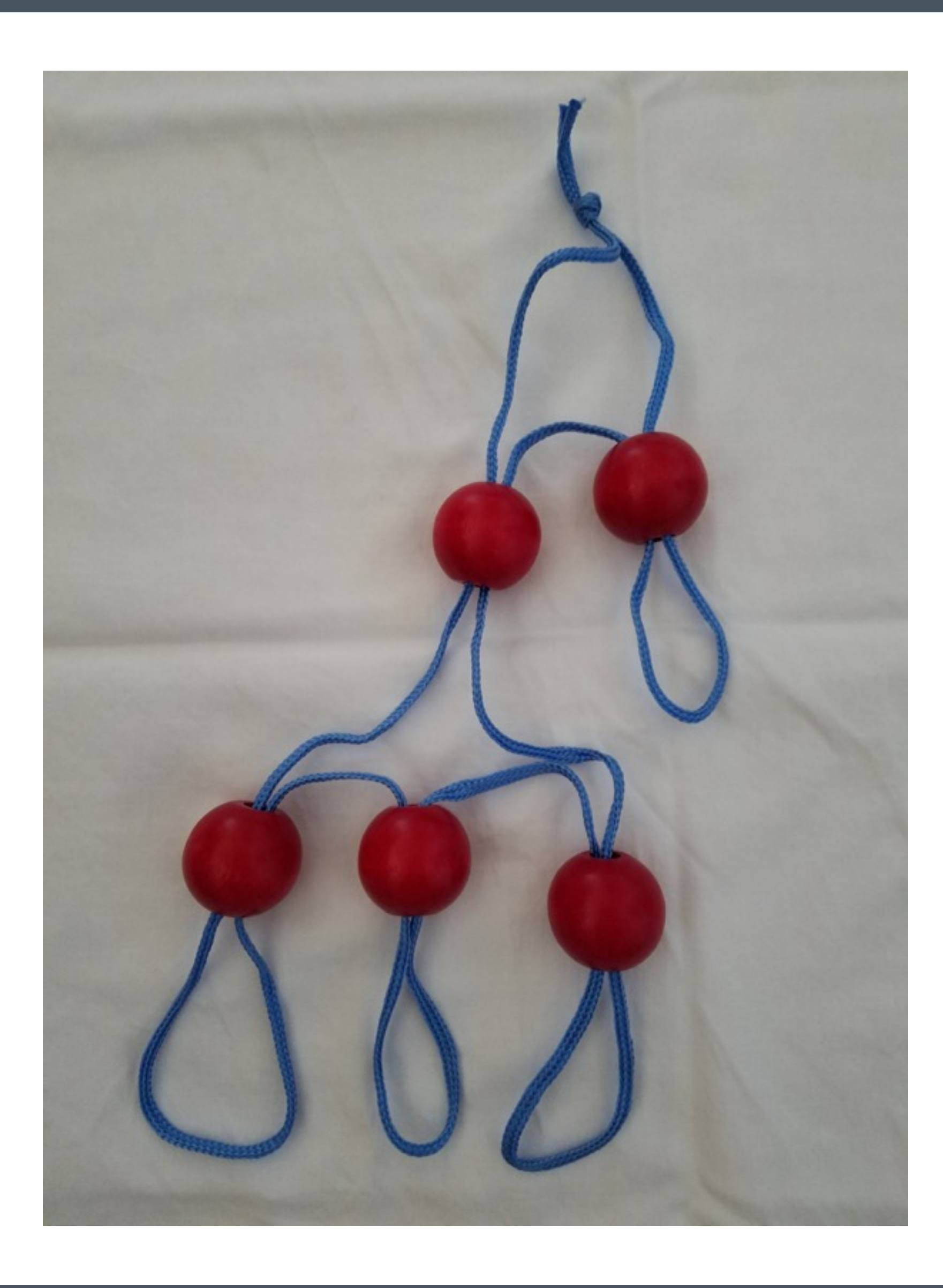

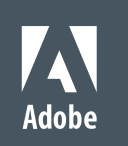

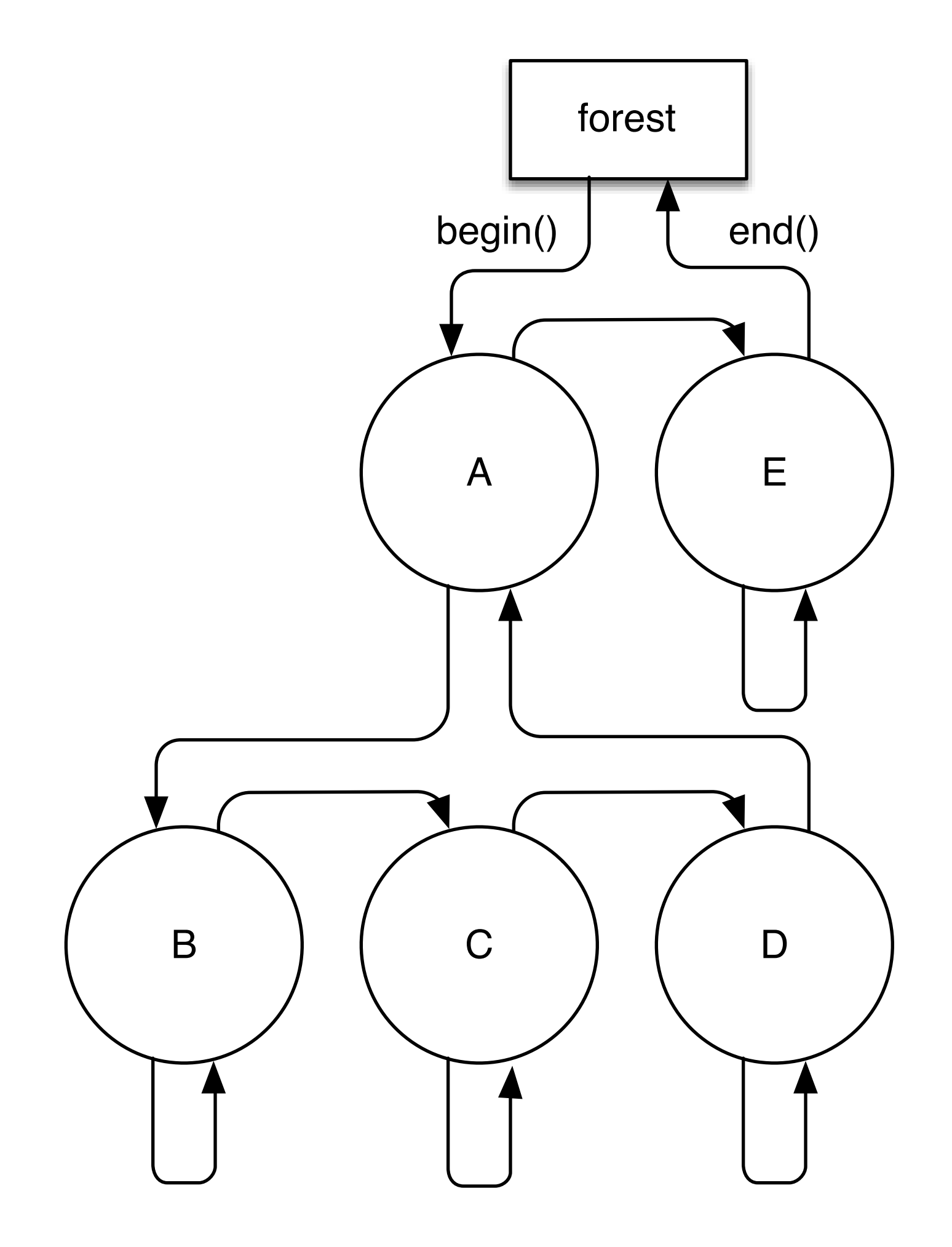

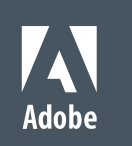

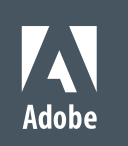

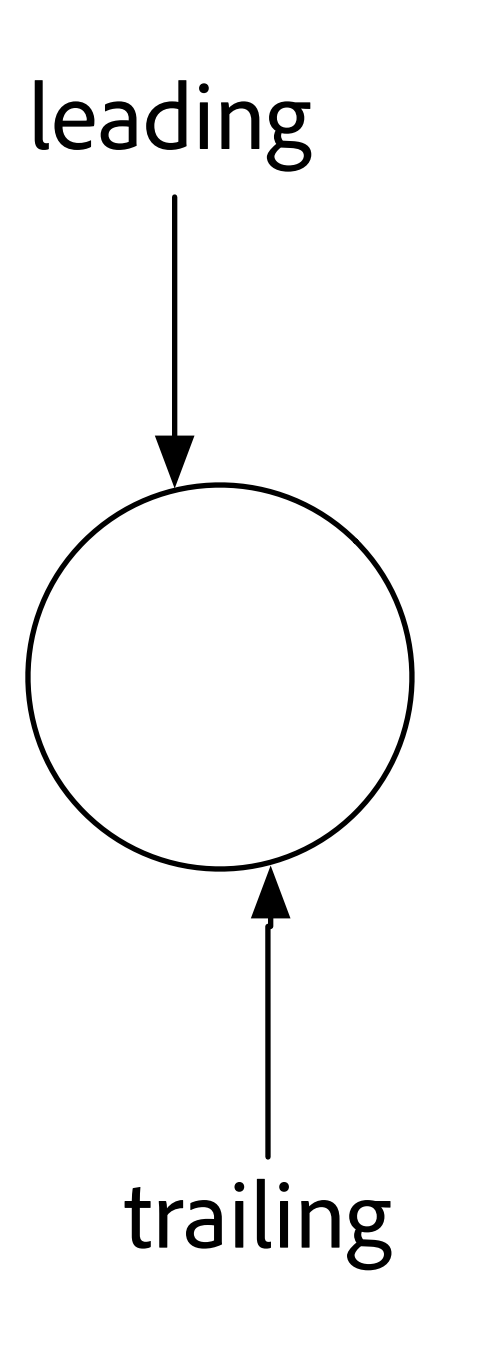

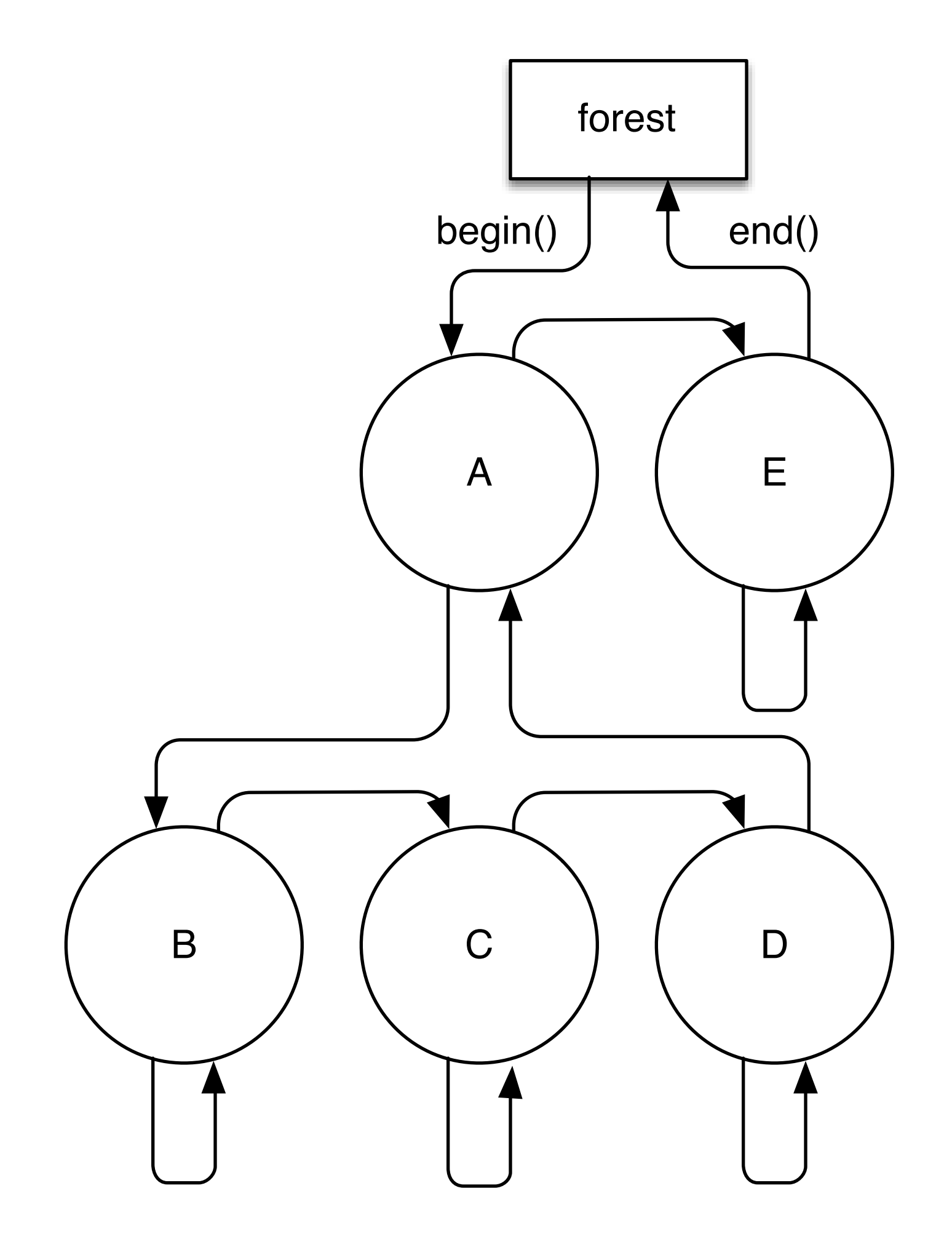

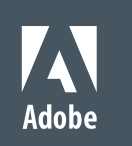

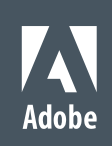

```
forest<string> f;
f.insert(end(f), "A"); 
f.insert(end(f), "E"); 
auto a = \text{training_of(begin(f));}f.insert(a, "B"); 
f.insert(a, "C"); 
f.insert(a, "D");
```
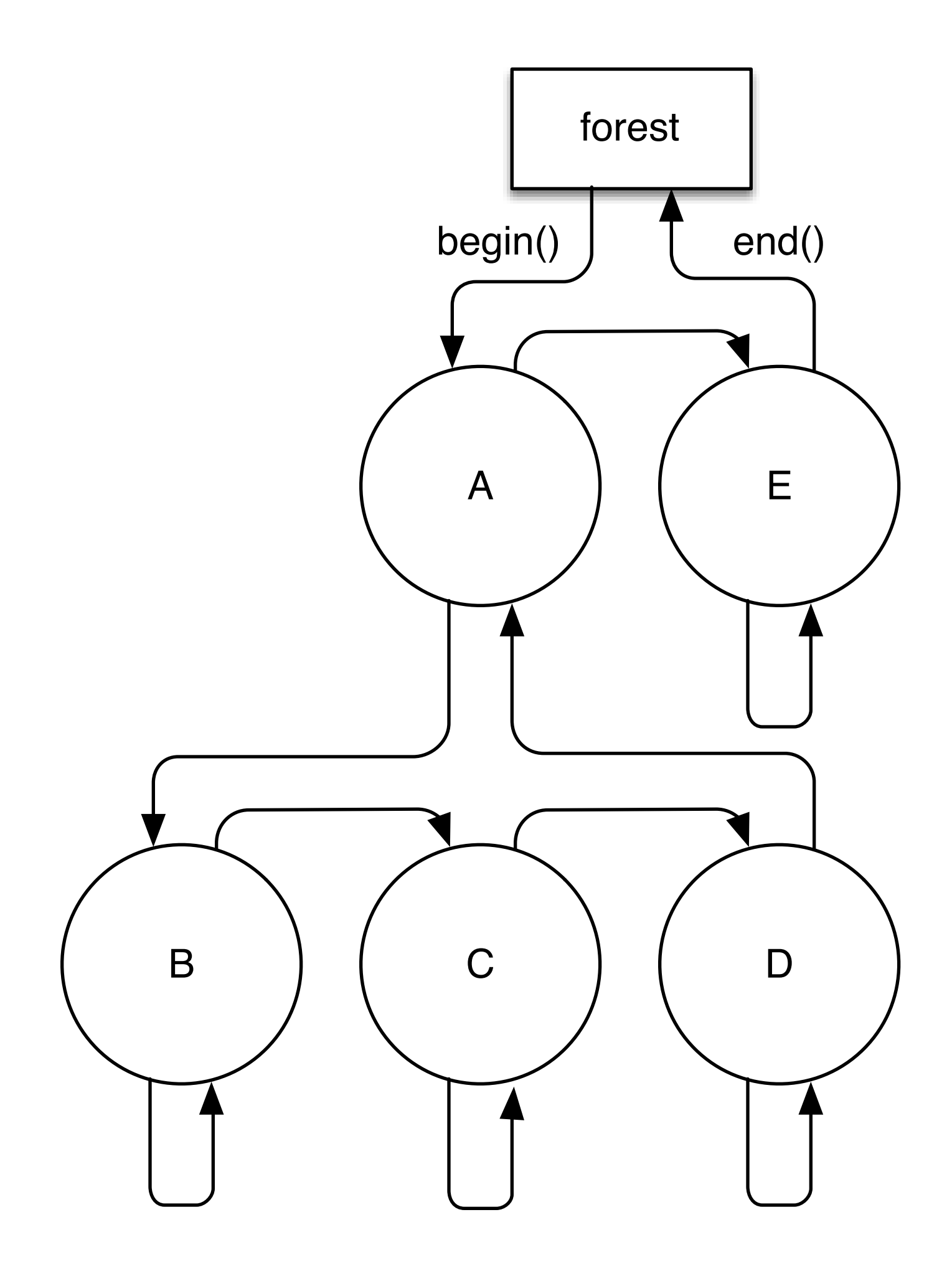

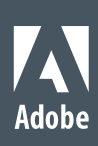

```
forest<string> f;
f.insert(end(f), "A"); 
f.insert(end(f), "E"); 
auto a = \text{training_of}(\text{begin}(f));f.insert(a, "B"); 
f.insert(a, "C"); 
f.insert(a, "D");
lauto r = depth_range(f);
for (auto f = begin(r), l = end(r); f := l; ++f) {
}
```

$$
\begin{array}{c}\n\langle A \rangle \\
\langle B \rangle \\
\langle C \rangle \\
\langle C \rangle \\
\langle C \rangle \\
\langle D \rangle \\
\langle A \rangle \\
\langle E \rangle \\
\langle E \rangle \\
\langle E \rangle\n\end{array}
$$

cout << string(f.depth() \* 4, ' ') << (f.edge() ? "<" : "</") << \*f << ">>>>>>\n";

### **Conclusions**

- ! Understand the structures created by relationships
- **Encapsulate structure invariants in composite types**
- **.** Learn to use the tools at your disposal
	- ! And how to create new ones
- ! Slides and code from talk:
- htt[ps://github.com/sean-parent/sean-parent.github.io/wiki/Papers-and-Presentations](https://github.com/sean-parent/sean-parent.github.io/wiki/Papers-and-Presentations)
- Forest library:
- htt[ps://github.com/stlab/adobe\\_source\\_libraries](https://github.com/stlab/adobe_source_libraries)

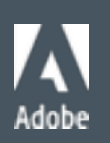

### No incidental data structures

## Composite Types

# Better Code

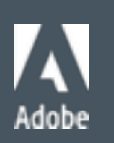

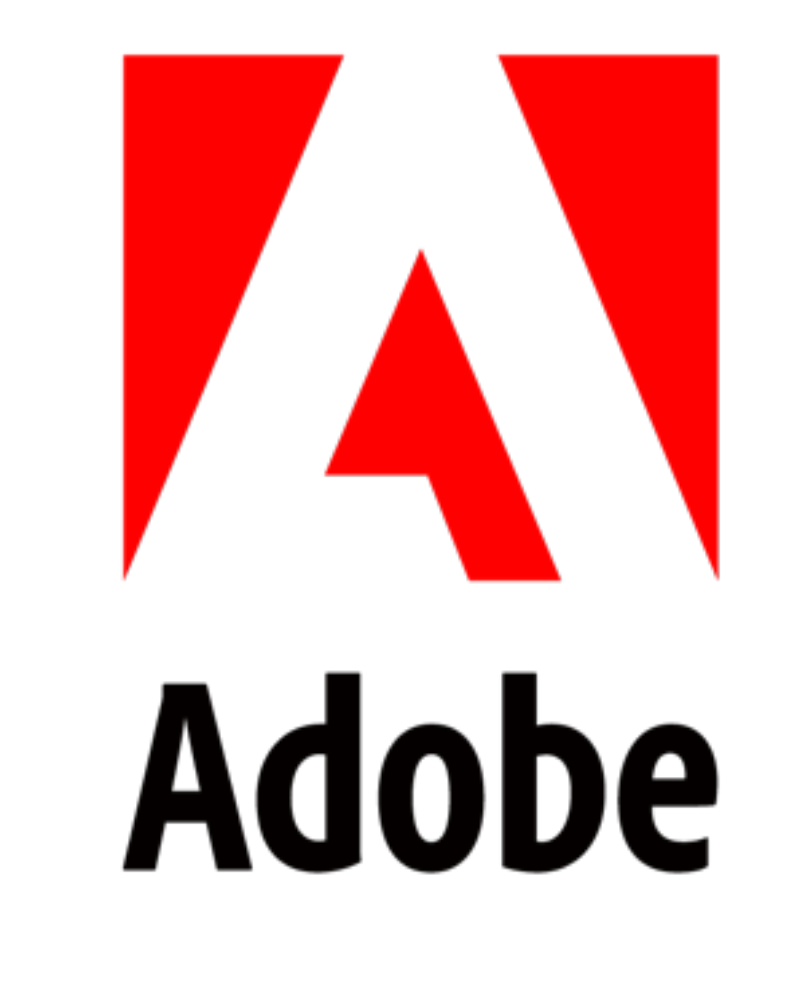